# *RTE-VR5432-CB*

(Rev.2.01)

*Midas lab*

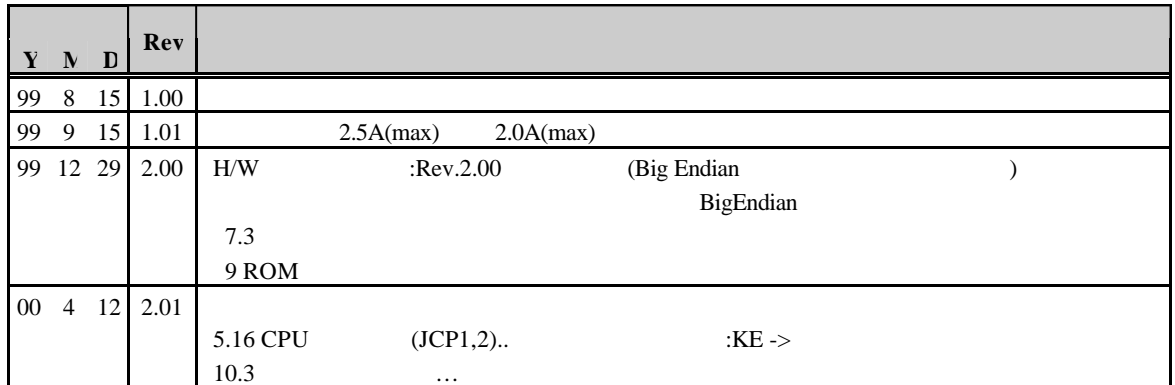

RTE-VR5432-CB Rev.2 Big Endian Rev.1:Byte-Swap Rev.2:Byte Swap <u>I</u>/O ROM ROM  $Rev1$  Rev.2

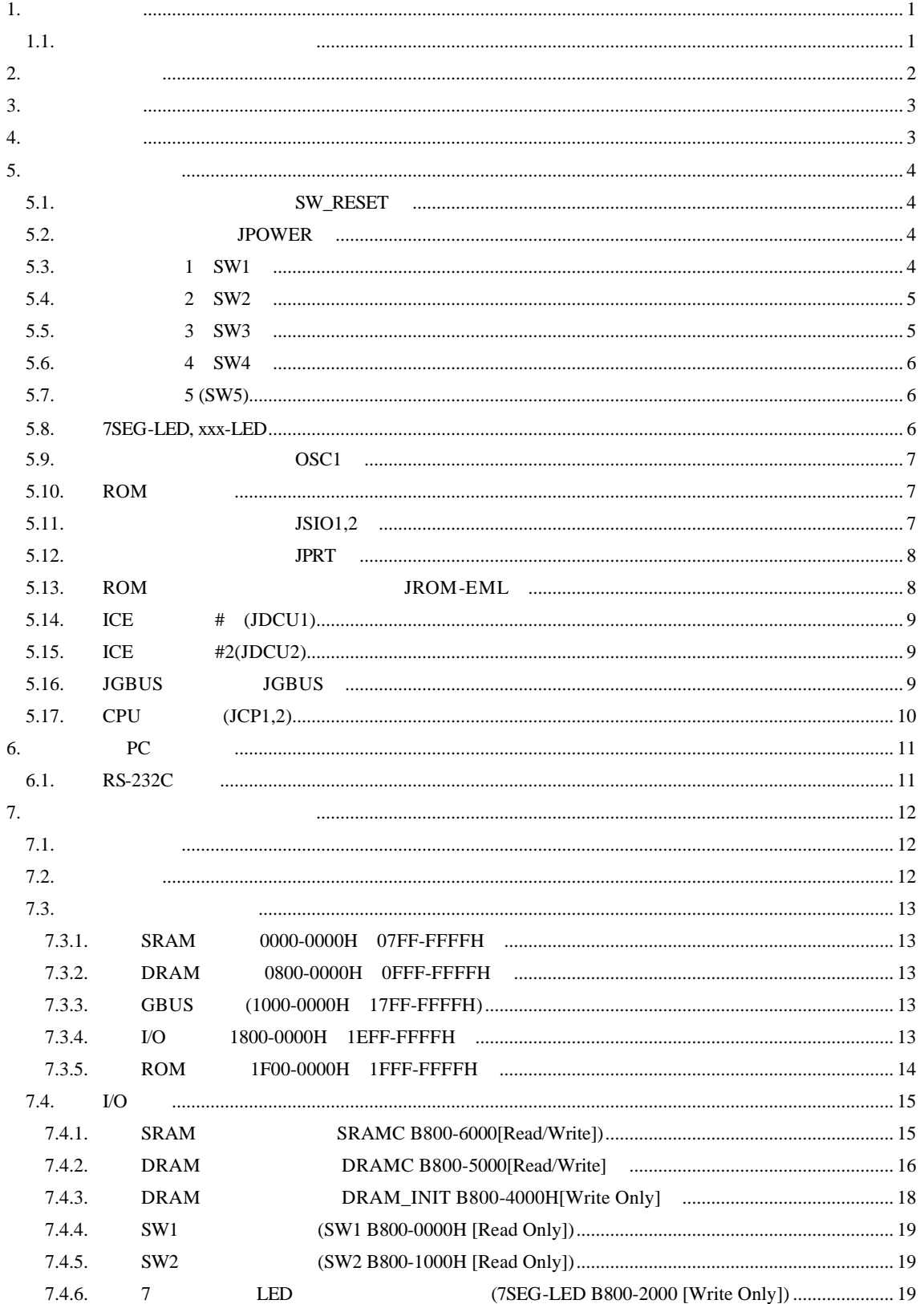

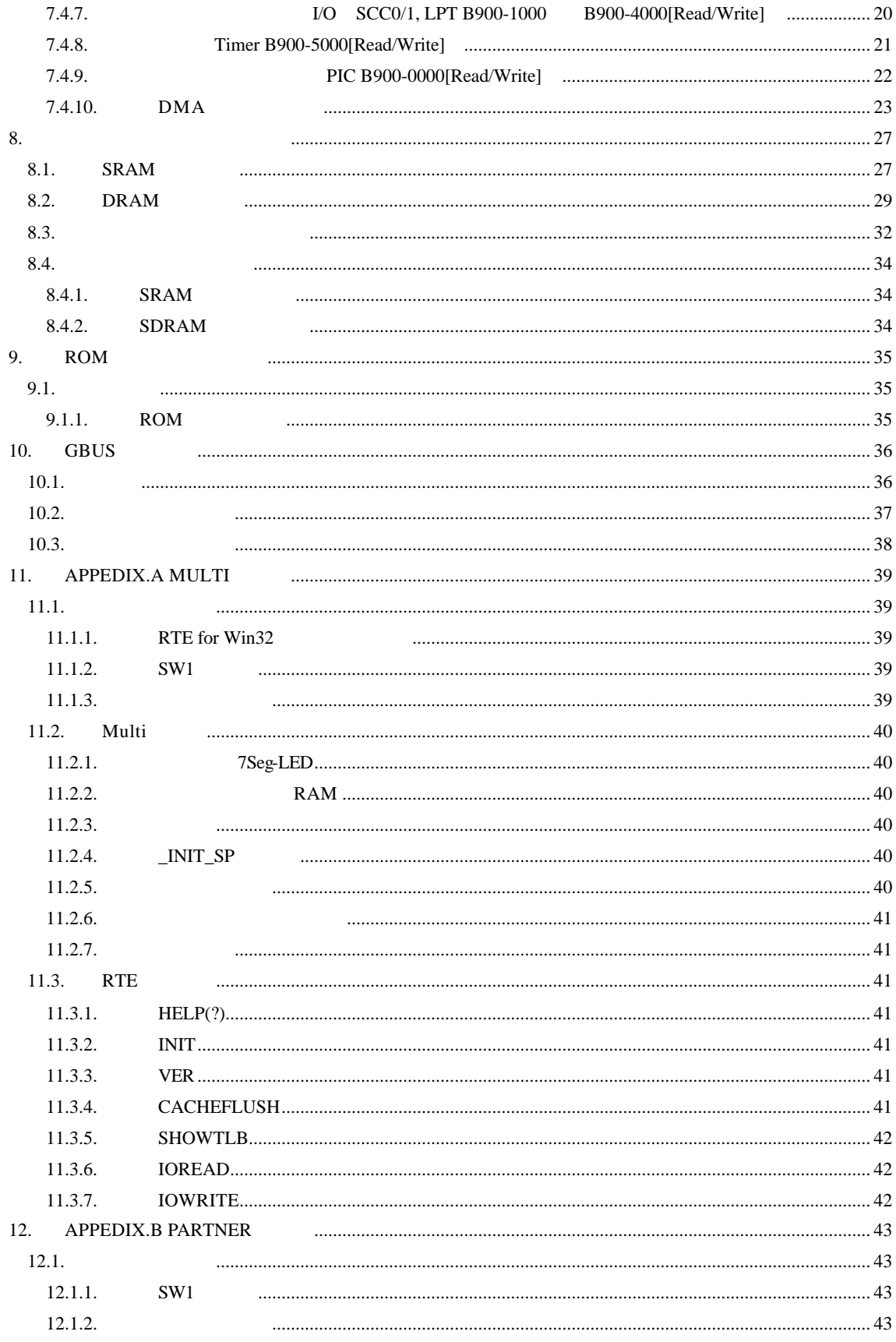

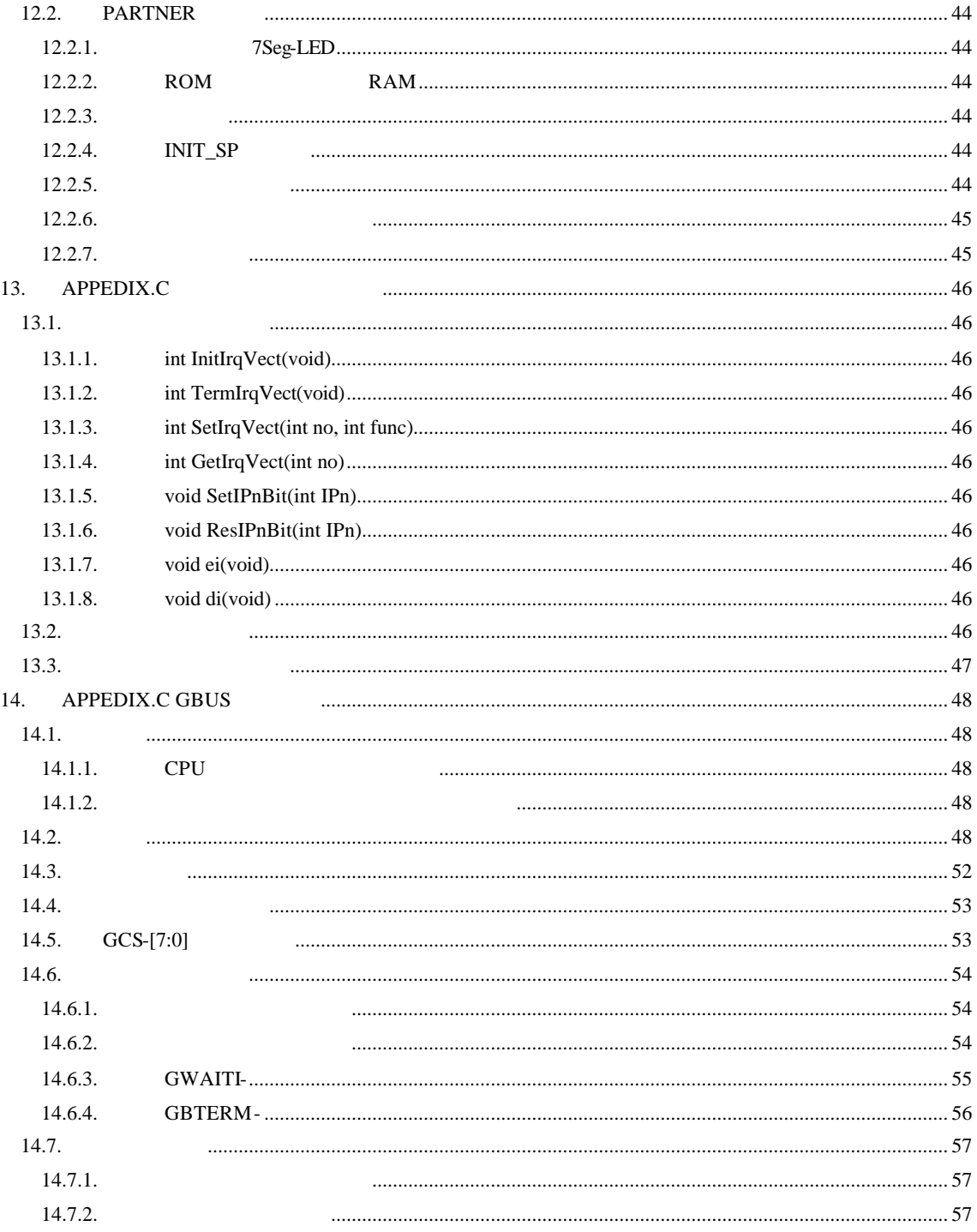

 $1.$ 

 $1.1.$ 

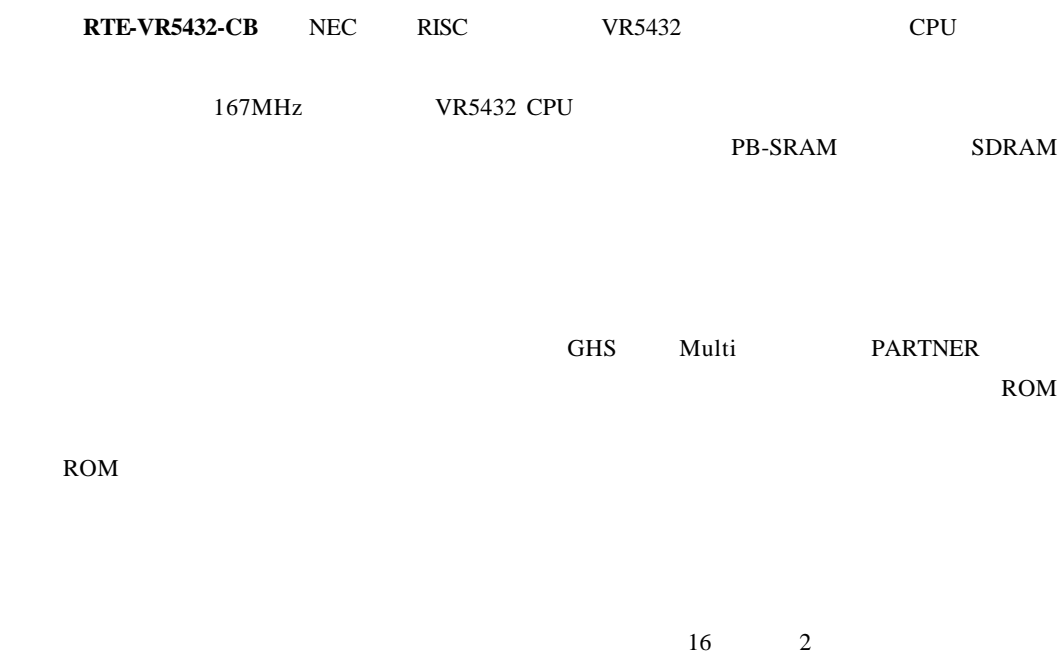

が多くて読みにくい場合は、4 桁ごとに"-"(ハイフン)を入れてあります。また、数値で任意を

" $1$ FxxH" "x"

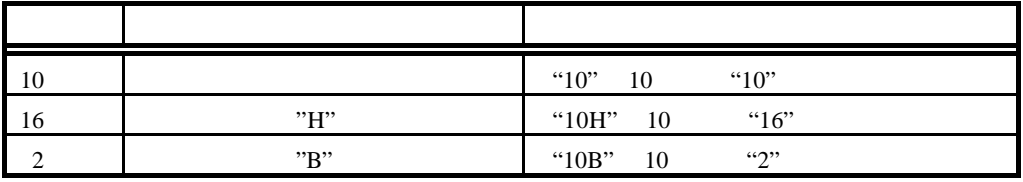

### MULTI Green Hills Software

**2.** 特徴と機能

RTE-VR5432-CB

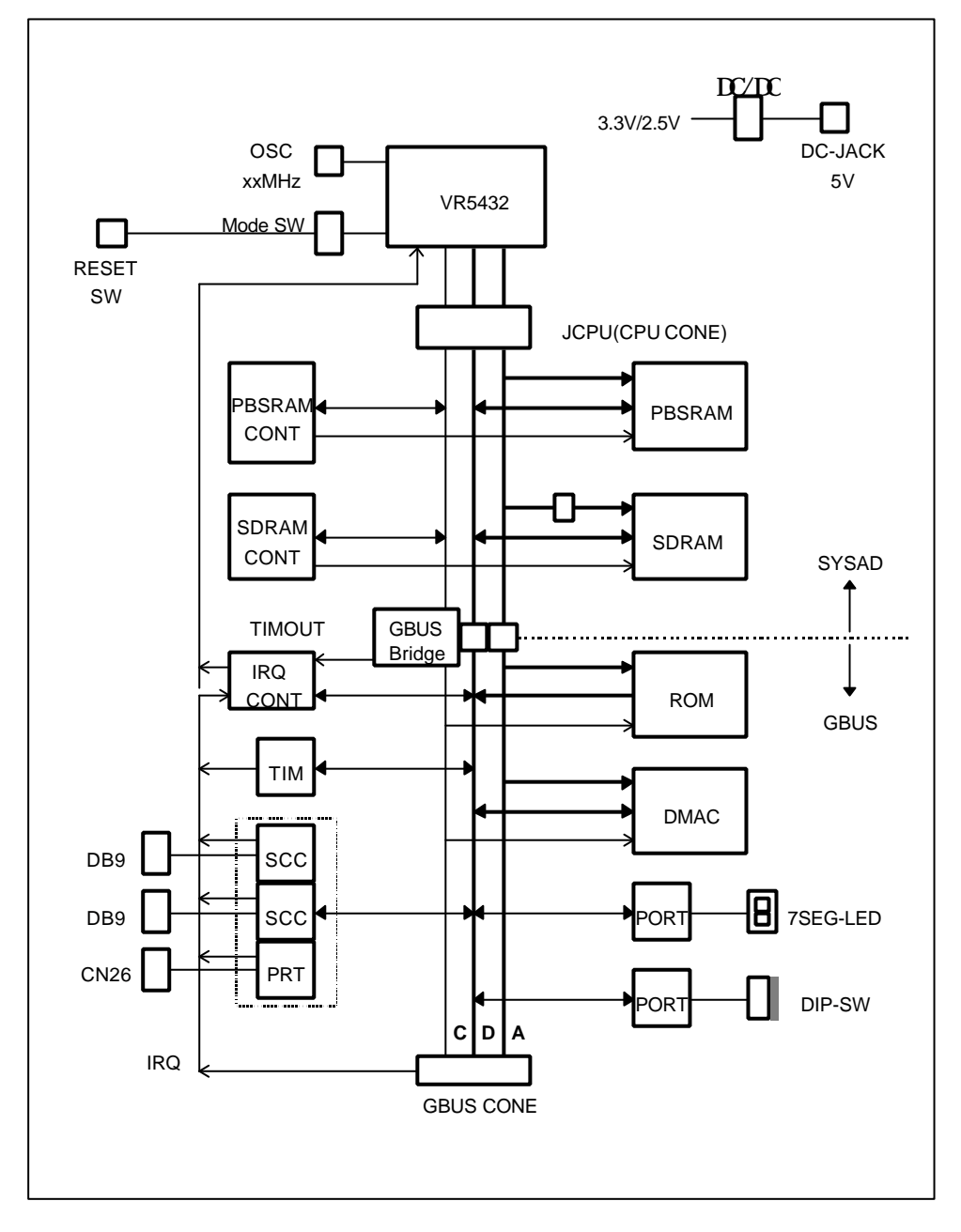

## **3.** 主な特徴

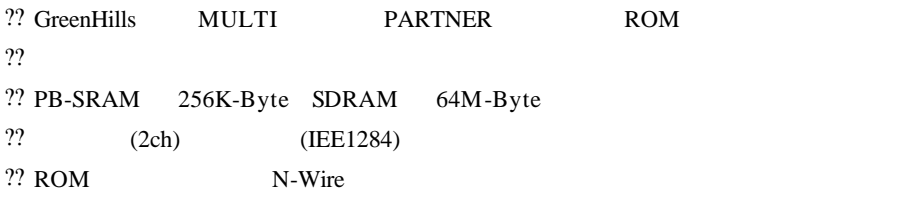

**4.** 基本仕様

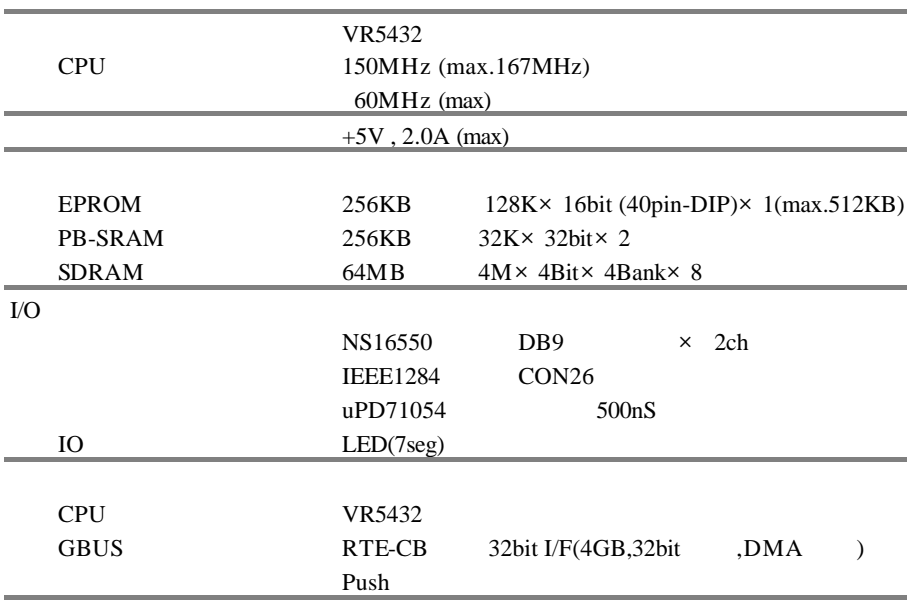

**5.** ボードの構成

RTE-VR5432-CB

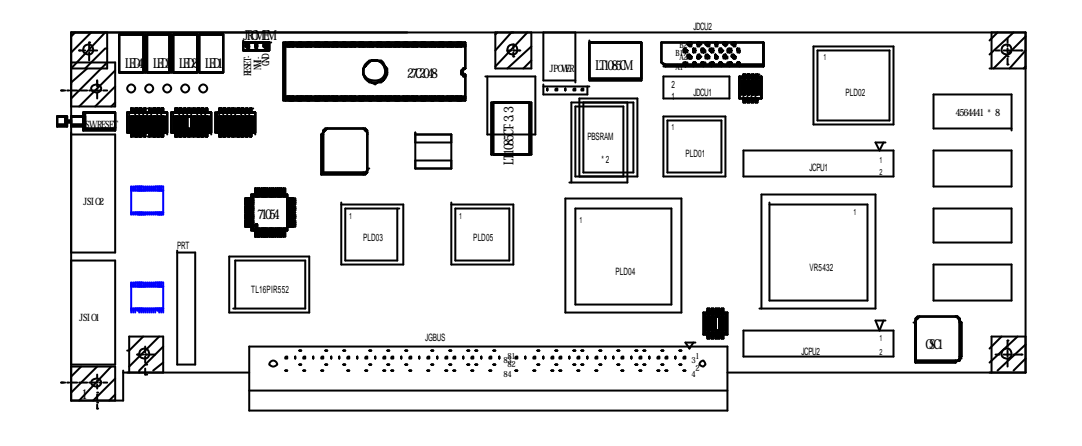

## **5.1.** SW\_RESET

 ${\tt SW\_REST} {\tt CPU}$ 

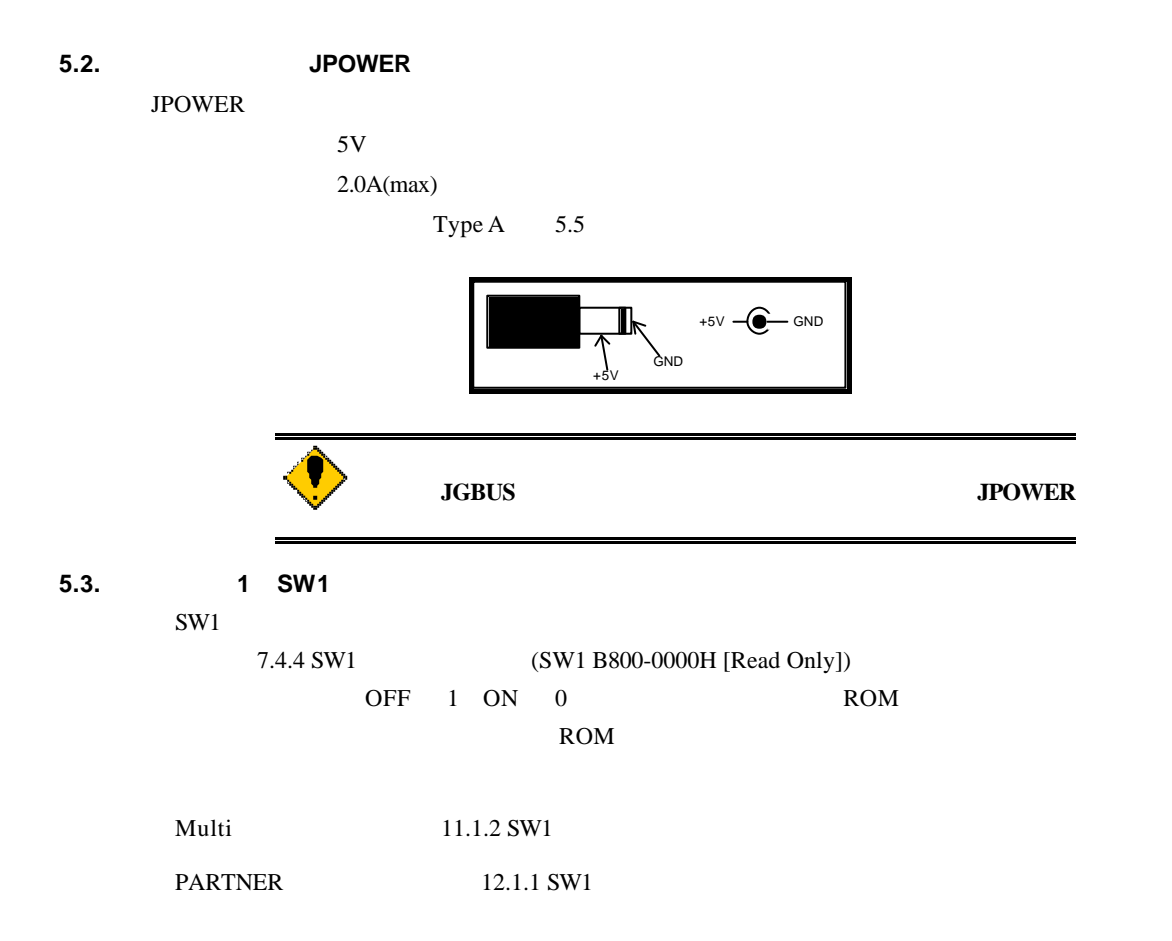

### **5.4.** スイッチ **2 SW2**

 $SW2$ 

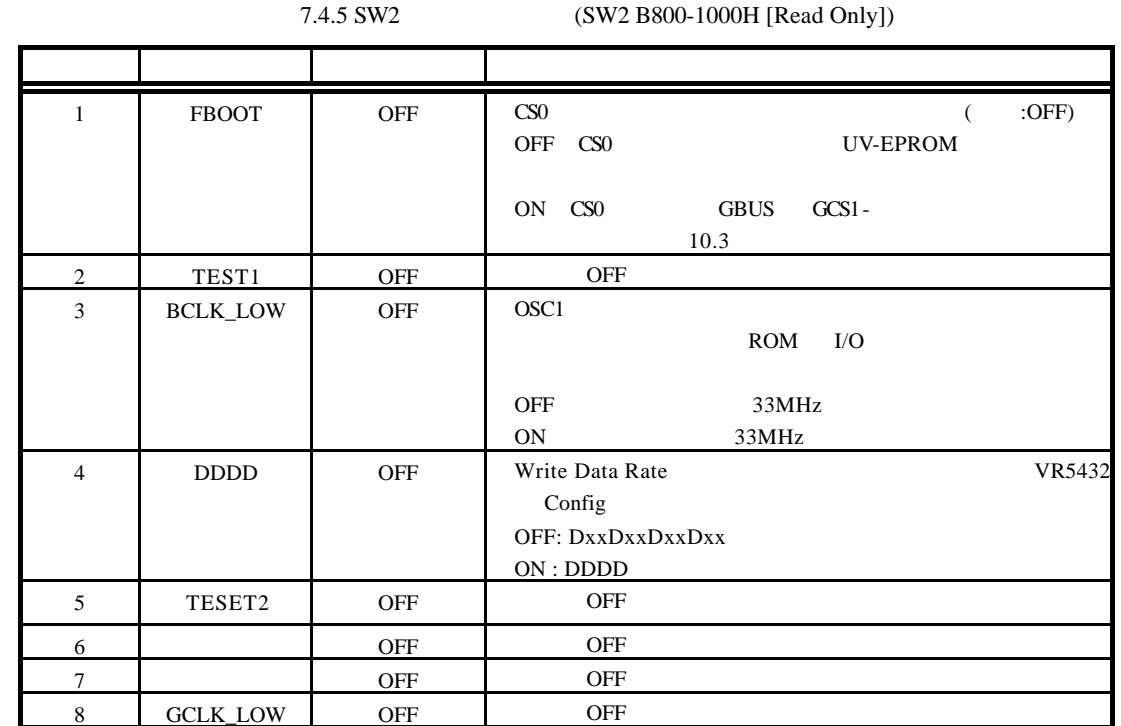

**5.5.** スイッチ **3 SW3** SW3 ROM ROM

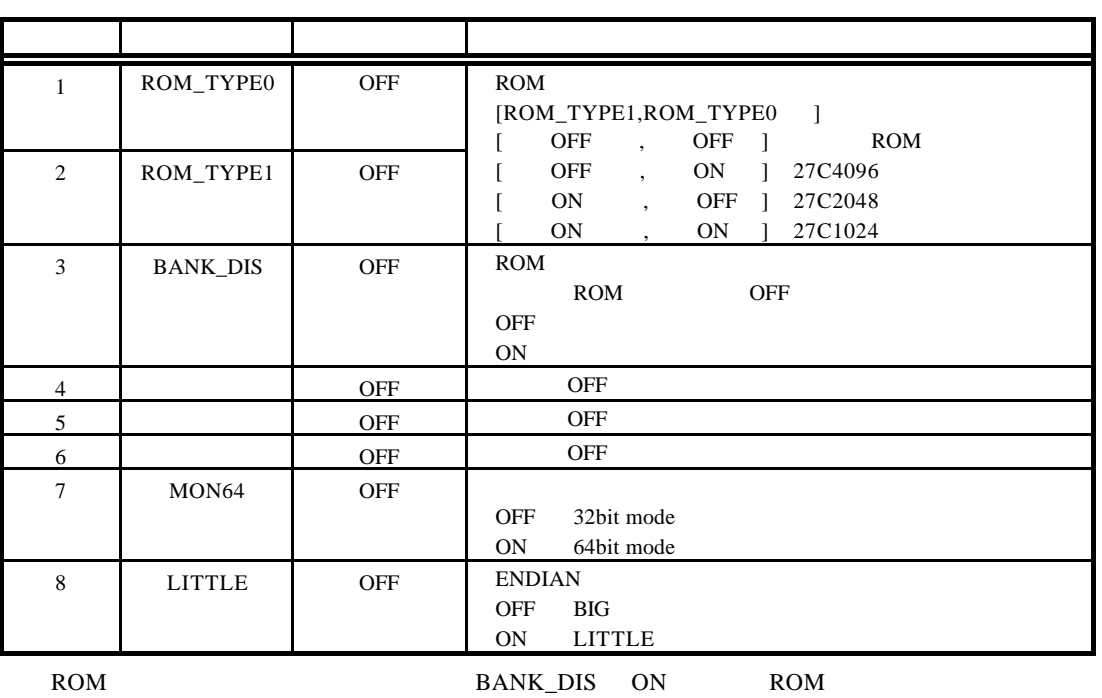

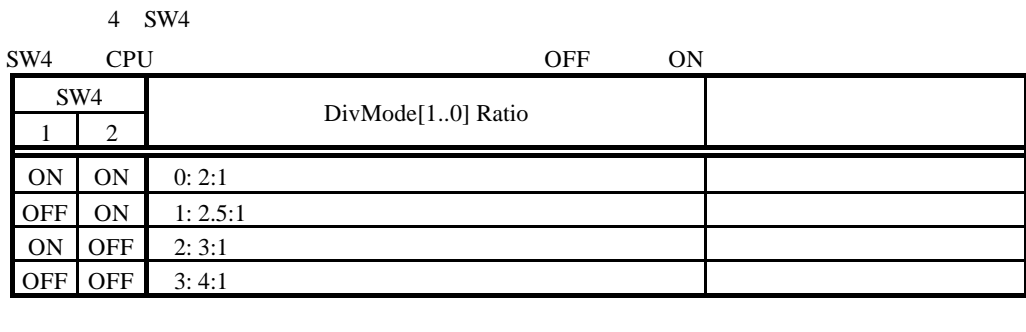

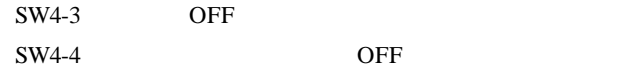

## **5.6.** スイッチ **5 (SW5)**

SW5 CPU

 $\overline{ON}$ 

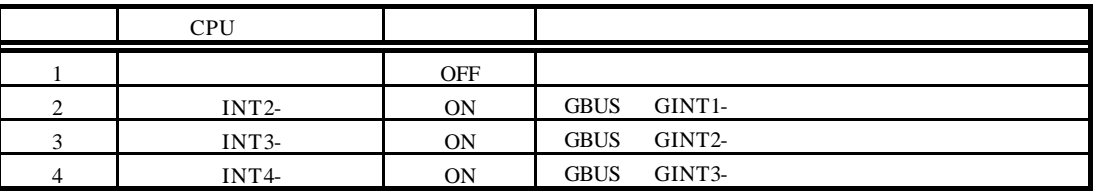

#### **5.7. 7SEG-LED, xxx-LED**

LED 4 7SEG-LED

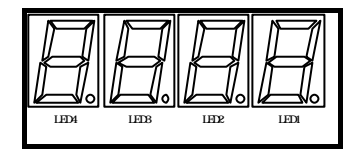

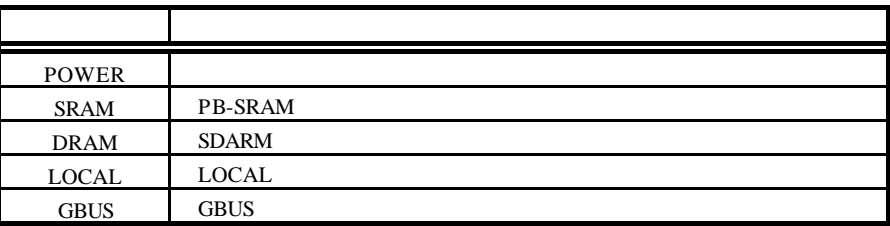

LED

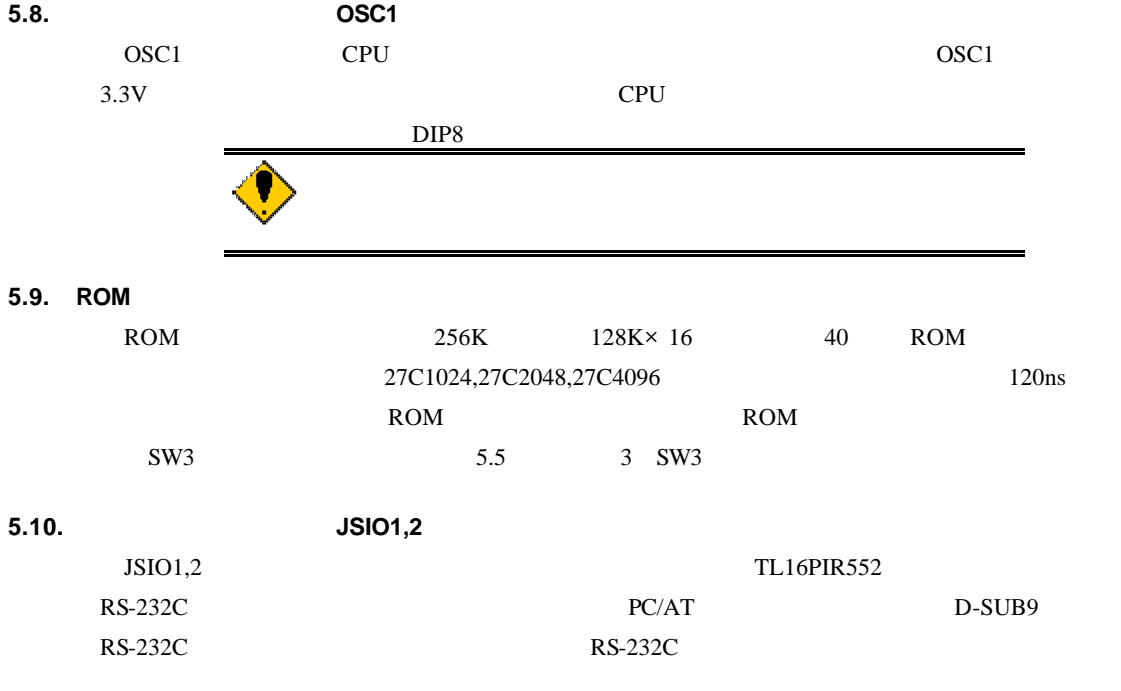

D-SUB9 D-SUB25

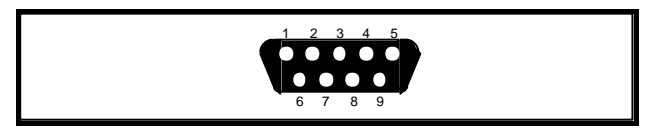

 $JSIO1,2$ 

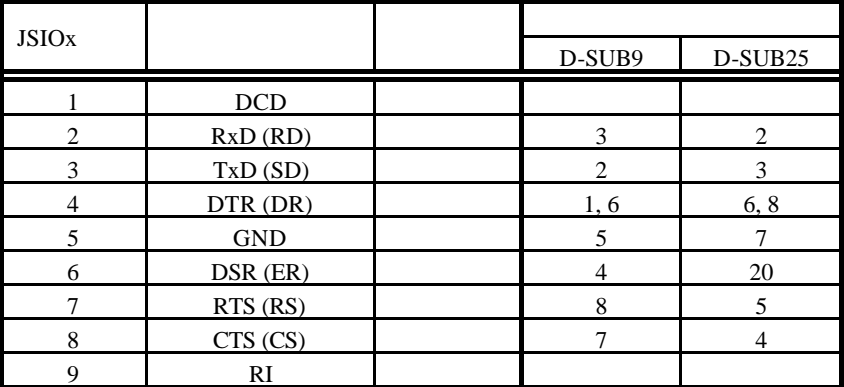

 $JSIO1.2$ 

**5.11.** パラレル・コネクタ(**JPRT**

JPRT TL16PIR552

 $\sim$  26  $\sim$ 

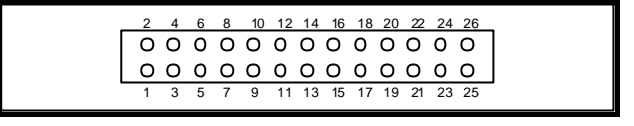

 $JPRT$ 

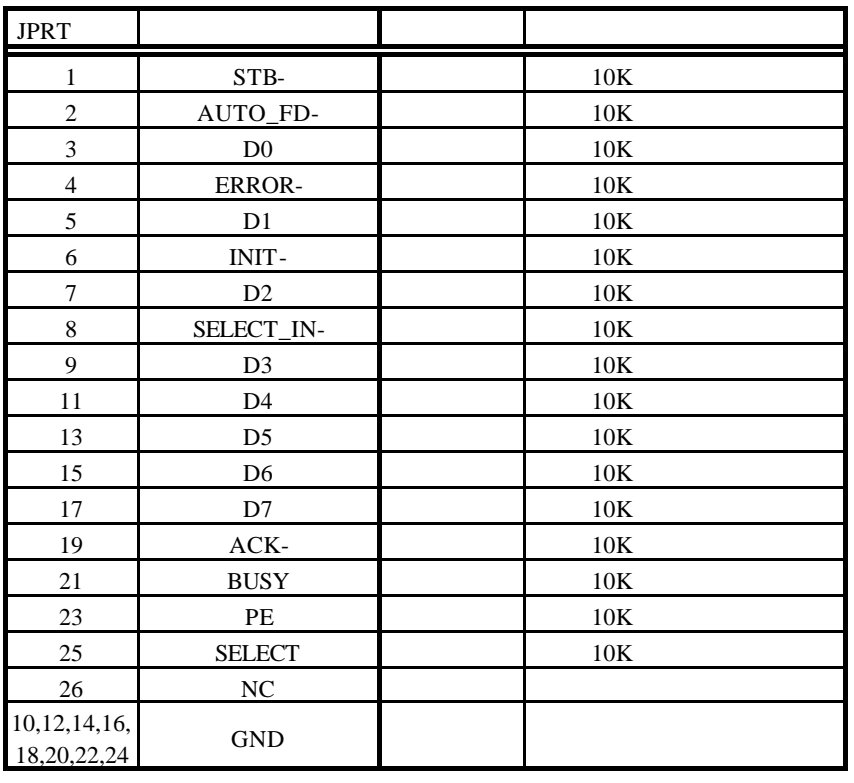

JPRT

#### **5.12. ROM** JROM-EML

JROM-EML ROM

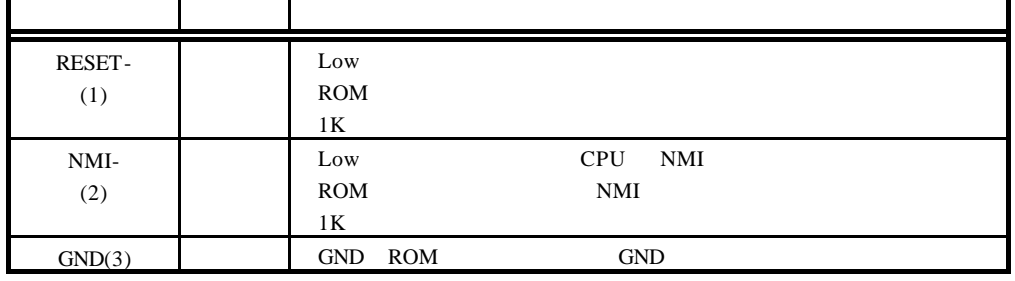

JROM\_EM

## **5.13. ICE** コネクタ**# (JDCU1)**

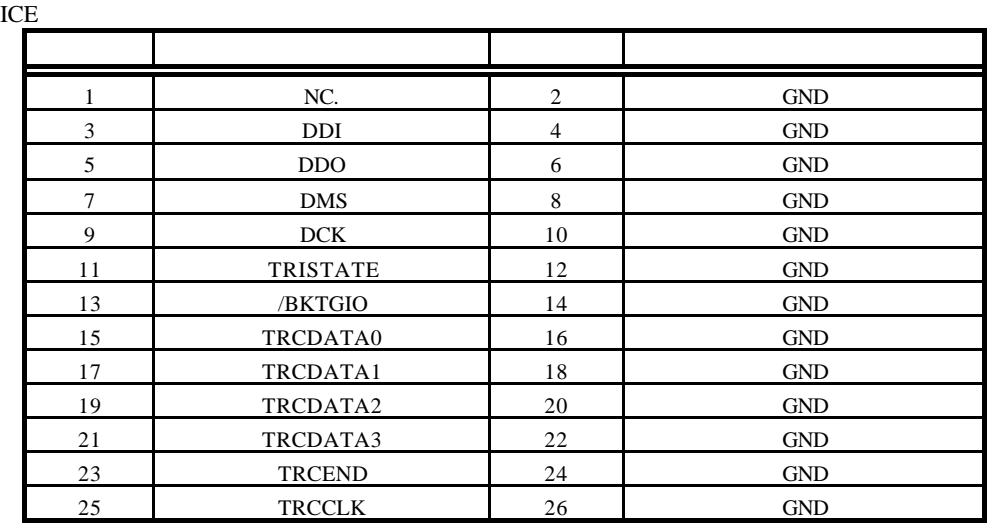

 $JDCU1$ 

FTSH-113-01-L-DV

**5.14. ICE** #2(JDCU2)

#### ICE RTE-TP ICE

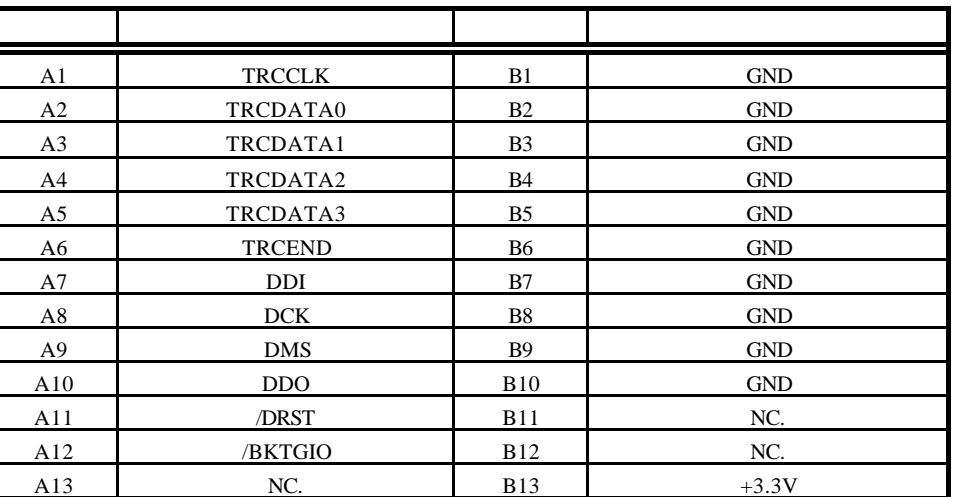

JDCU2

KEL 8830E-026-170S

**5.15. JGBUS** コネクタ(**JGBUS**

32Bit 10 GBUS 14 APPEDIX.C

GBUS

#### **5.16. CPU** (JCP1,2)

CPU VR5432 2

| <b>JCPU</b>    |         |                |            |
|----------------|---------|----------------|------------|
| <b>JCPU</b>    |         | <b>JCPU</b>    |            |
|                |         |                |            |
| $\mathbf{1}$   | $+5V$   | $\overline{2}$ | <b>GND</b> |
| 3              | SYSAD31 | $\overline{4}$ | SYSAD30    |
| 5              | SYSAD29 | 6              | SYSAD28    |
| $\overline{7}$ | SYSAD27 | 8              | SYSAD26    |
| $\mathbf{Q}$   | SYSAD25 | 10             | SYSAD24    |
| 11             | $+5V$   | 12             | <b>GND</b> |
| 13             | SYSAD23 | 14             | SYSAD22    |
| 15             | SYSAD21 | 16             | SYSAD20    |
| 17             | SYSAD19 | 18             | SYSAD18    |
| 19             | SYSAD17 | 20             | SYSAD16    |
| 21             | $+3.3V$ | 22             | <b>GND</b> |
| 23             | SYSAD15 | 24             | SYSAD14    |
| 25             | SYSAD13 | 26             | SYSAD12    |
| 27             | SYSAD11 | 28             | SYSAD10    |
| 29             | SYSAD9  | 30             | SYSAD8     |
| 31             | $+3.3V$ | 32             | <b>GND</b> |
| 33             | SYSAD7  | 34             | SYSAD6     |
| 35             | SYSAD5  | 36             | SYSAD4     |
| 37             | SYSAD3  | 38             | SYSAD2     |
| 39             | SYSAD1  | 40             | SYSAD0     |
| 41             | $+2.7V$ | 42             | GND        |
| 43             | /NMI    | 44             | /INT0      |
| 45             | /INT1   | 46             | /INT2      |
| 47             | /INT3   | 48             | /INT4      |
| 49             | $+2.7V$ | 50             | <b>GND</b> |
| 51             | no use  | 52             | no use     |

## JCPU1

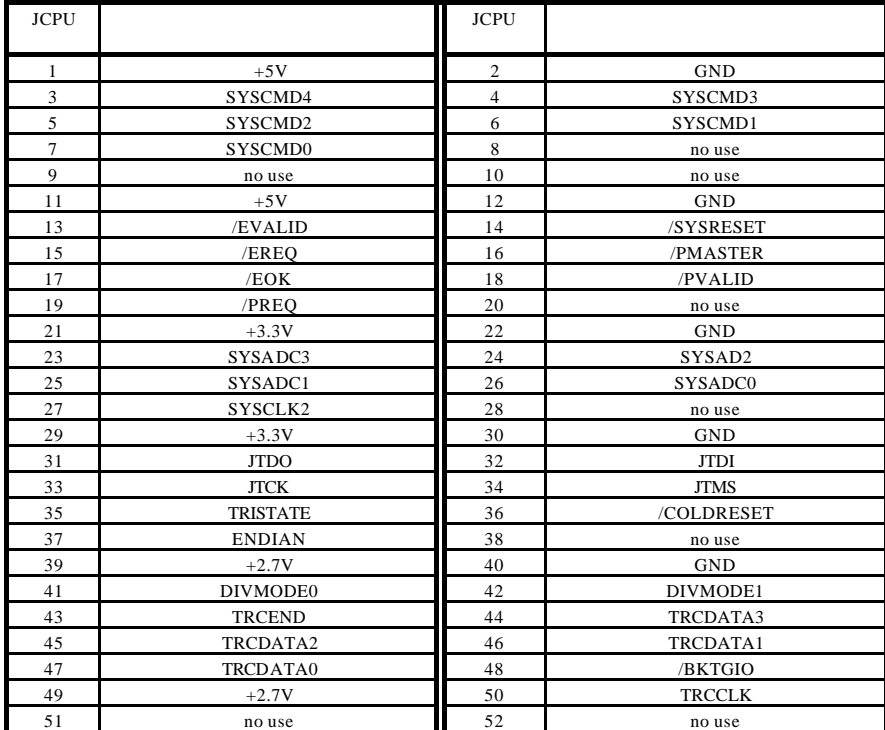

JCPU2 FX2-52P-1.27SV, FX2-52S-1.27SV

7seg-LED

## **6.** ホスト **PC** との接続

## **6.1. RS-232C** 接続

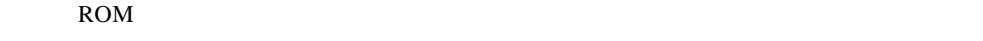

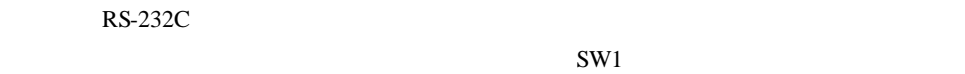

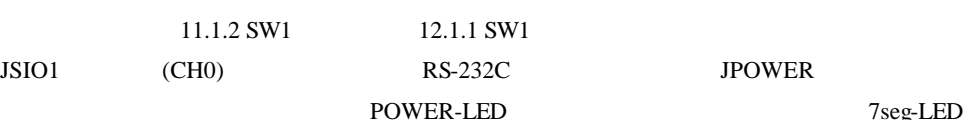

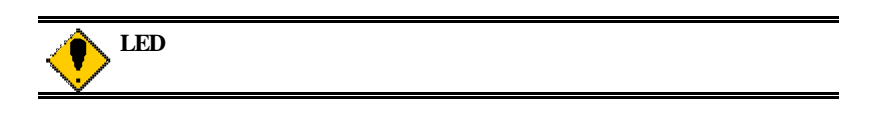

RS-232C

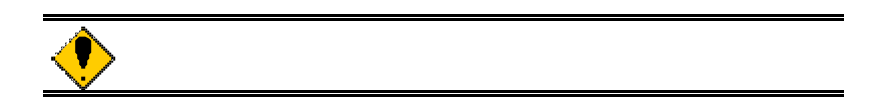

**7.** ハードウェア・リファレンス RTE-VR5432-CB  $7.1.$ リセットは下記に示した要因で発生します。これらは CPU に対してコールドリセットとして ON SW RST

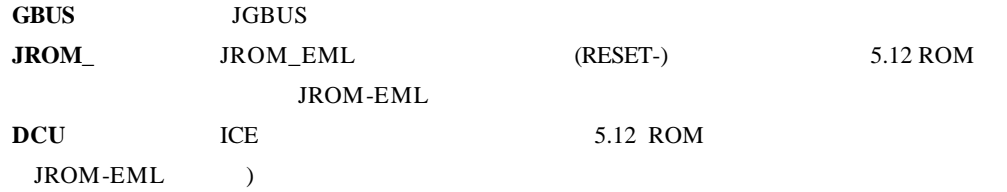

### $7.2.$

CPU

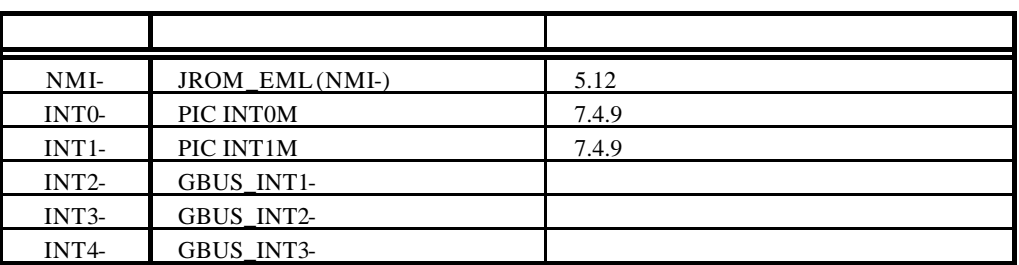

13 APPEDIX.C

**7.3.** アドレス・マップ

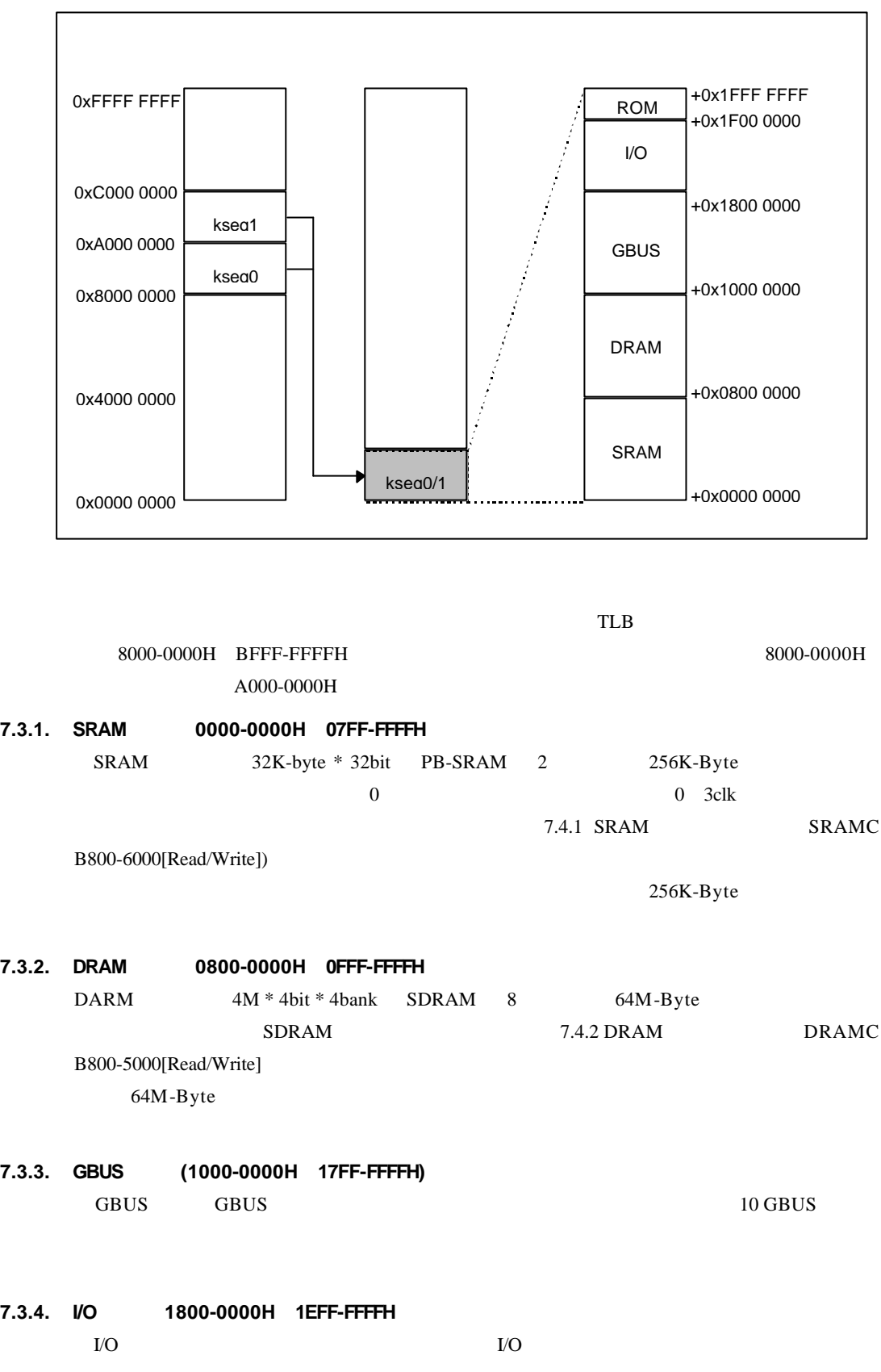

13

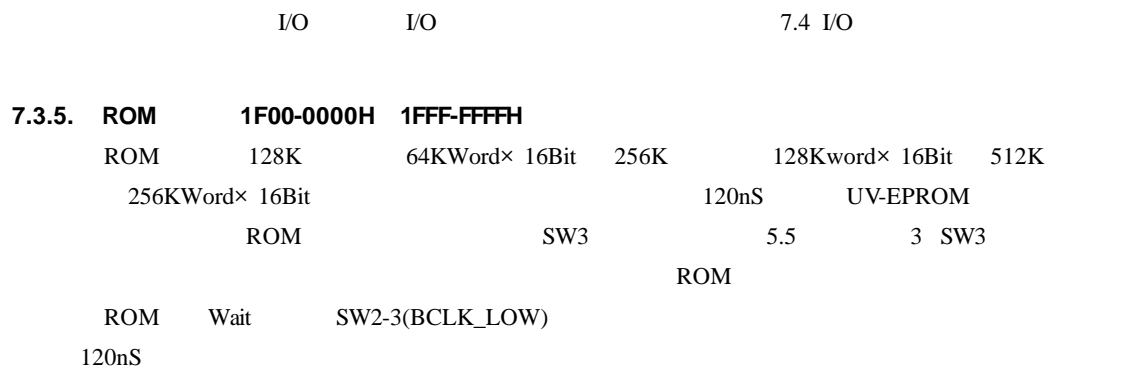

### **7.4. I/O** 詳細

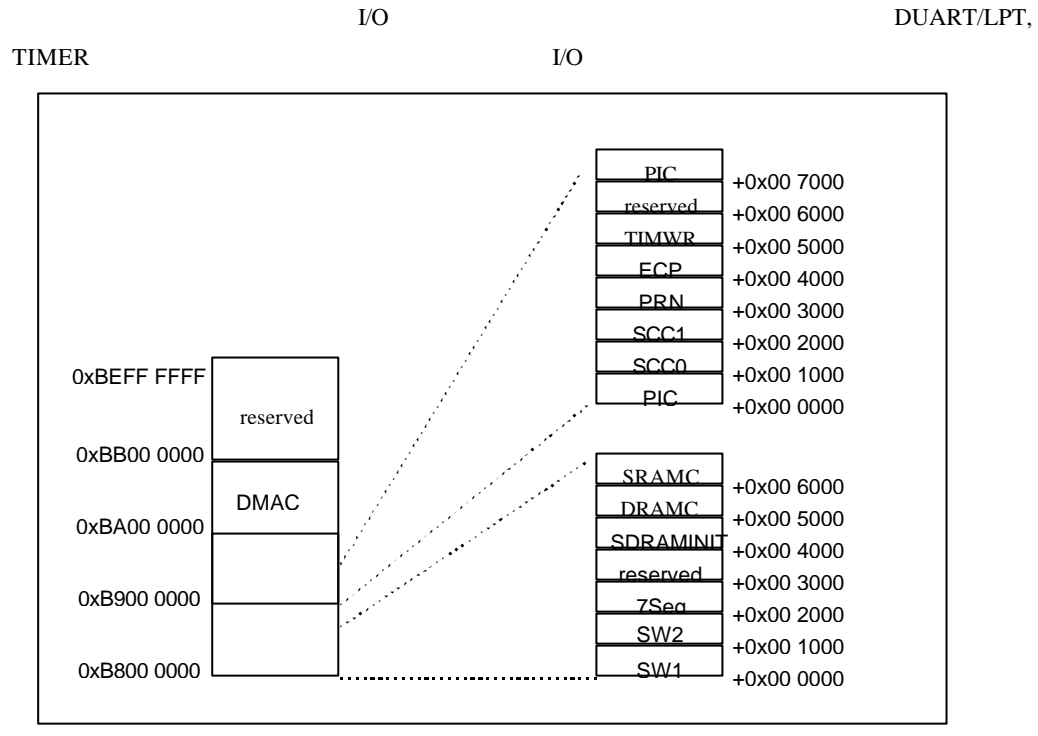

 $\rm LO$ 

 $\rm LO$ 

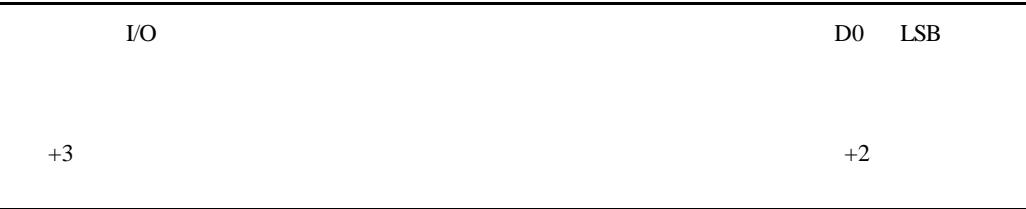

## 7.4.1. **SRAM SRAMC B800-6000[Read/Write])**

SWAIT SRAM SKAM SWAIT

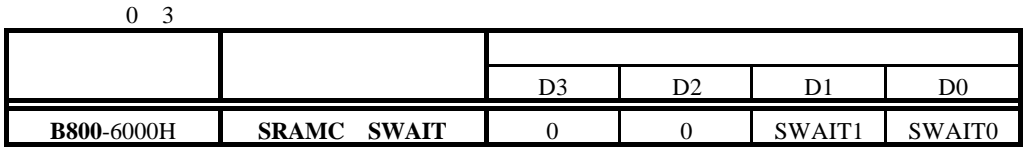

## **SWAIT[1..0]:** SRAM

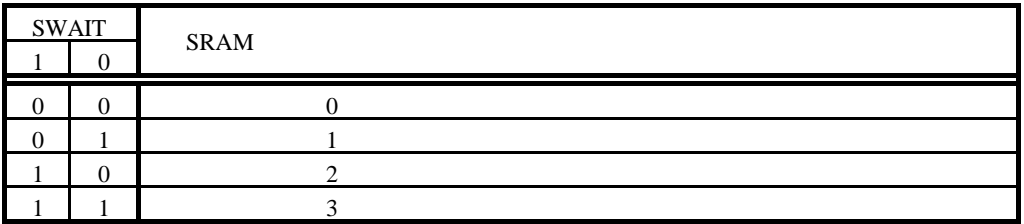

## **7.4.2. DRAM** コントローラ(**DRAMC B800-5000[Read/Write]**

DRAMC SDRAM

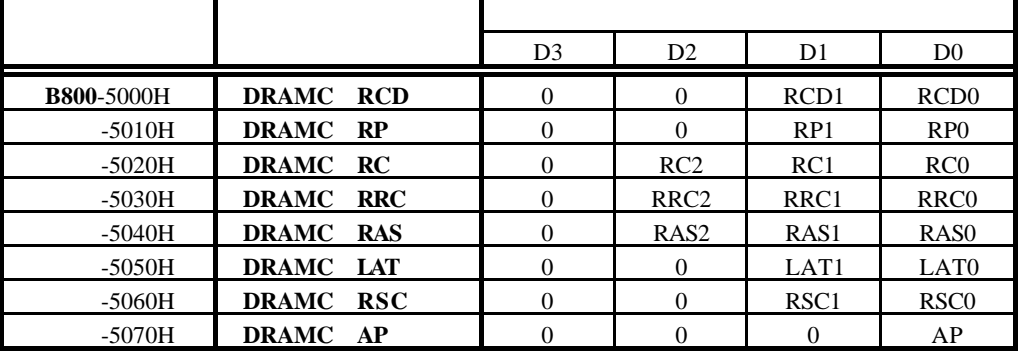

**RCD[1..0]:** SDRAM :tRCD(Delay ACT to READ/WRITE)

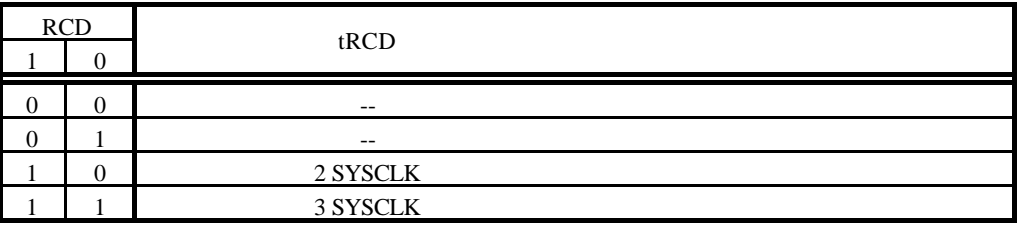

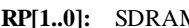

**RP(PRE to ACT/REF)** 

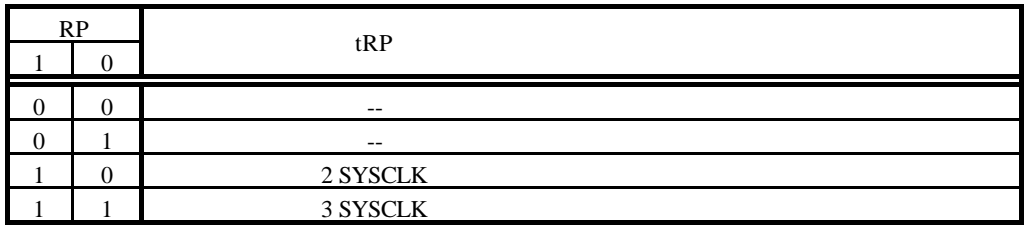

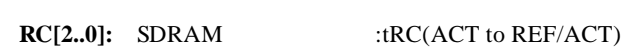

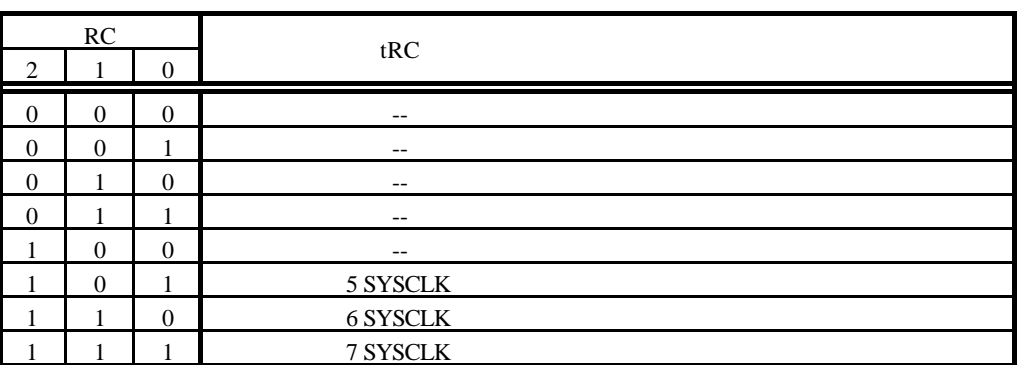

**RRC[2..0]:** SDRAM :tRRC(REF to REF/ACT)

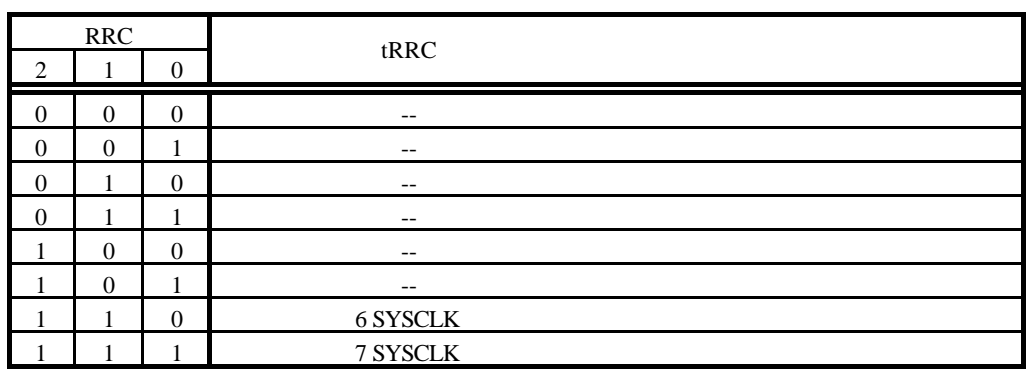

## **RAS[2..0]:** SDRAM :tRC(ACT to PRE)

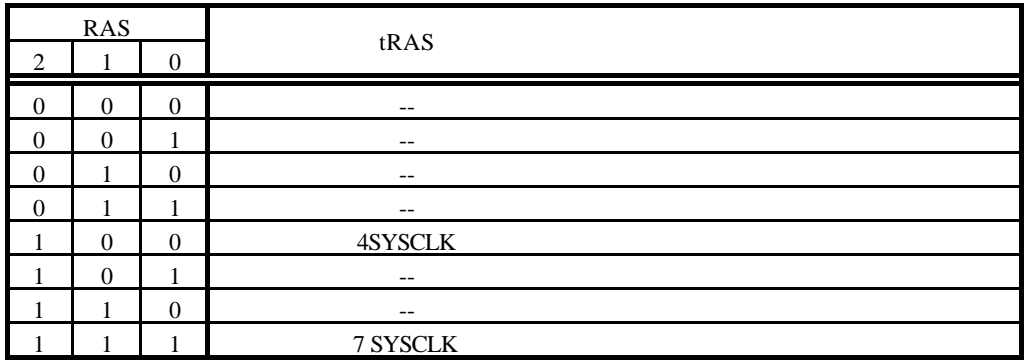

LAT[1..0]: SDRAM :tLAT(/CAS latency)

| <b>LAT</b> |  |          |
|------------|--|----------|
|            |  | tLAT     |
|            |  | $- -$    |
|            |  | $- -$    |
|            |  | 2 SYSCLK |
|            |  | 3 SYSCLK |

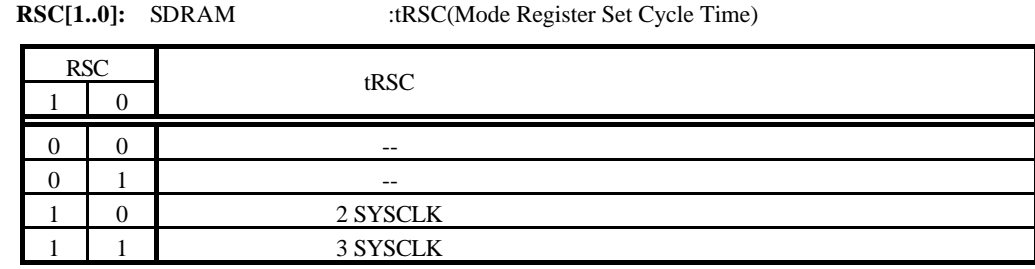

## AP: SDRAM

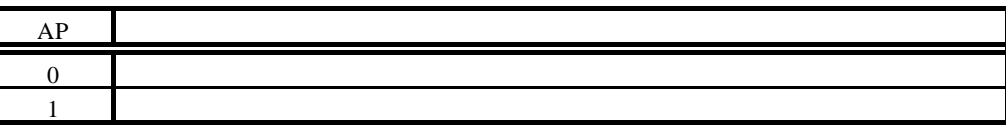

## **7.4.3. DRAM** 初期化ポート **DRAM\_INIT B800-4000H[Write Only]**

DRAMC SDRAM BON'T Care

SDARM Mode Register Set Command

SDRAM

## **7.4.4. SW1** 読み出しポート**(SW1 B800-0000H [Read Only])**

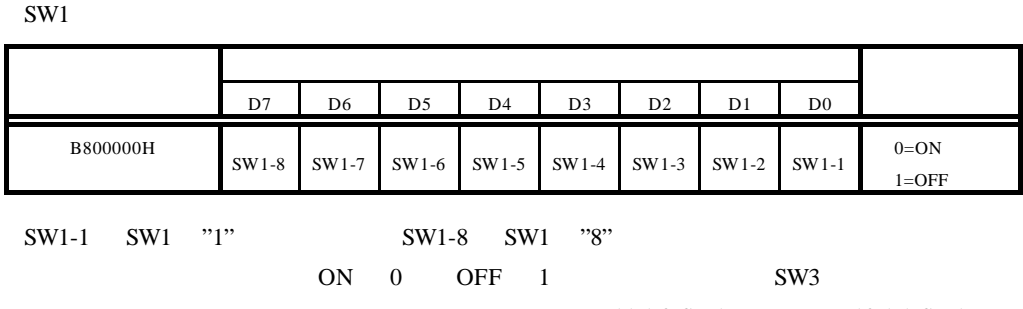

11.1.2 SW1 12.1.1 SW1

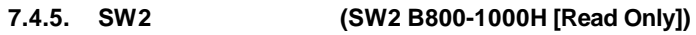

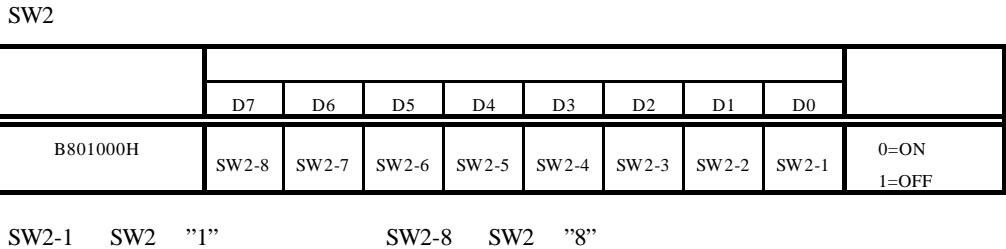

 $ON \t0$  OFF 1 SW2

5.4 2 SW2

## **7.4.6. 7** LED **1.4.6. 7** LED **1.4.6. 7.4.6. 7.4.6. 7.5 LED**

 $\overline{0}$ 

4 7 LED

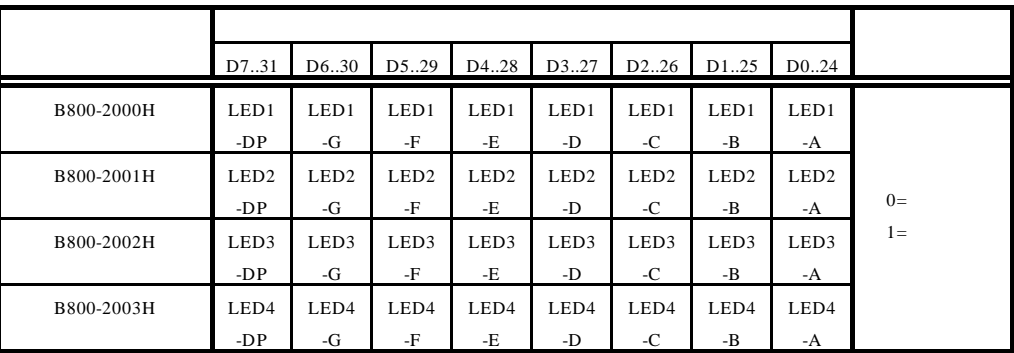

7 LED

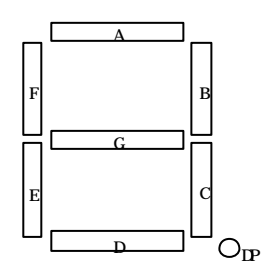

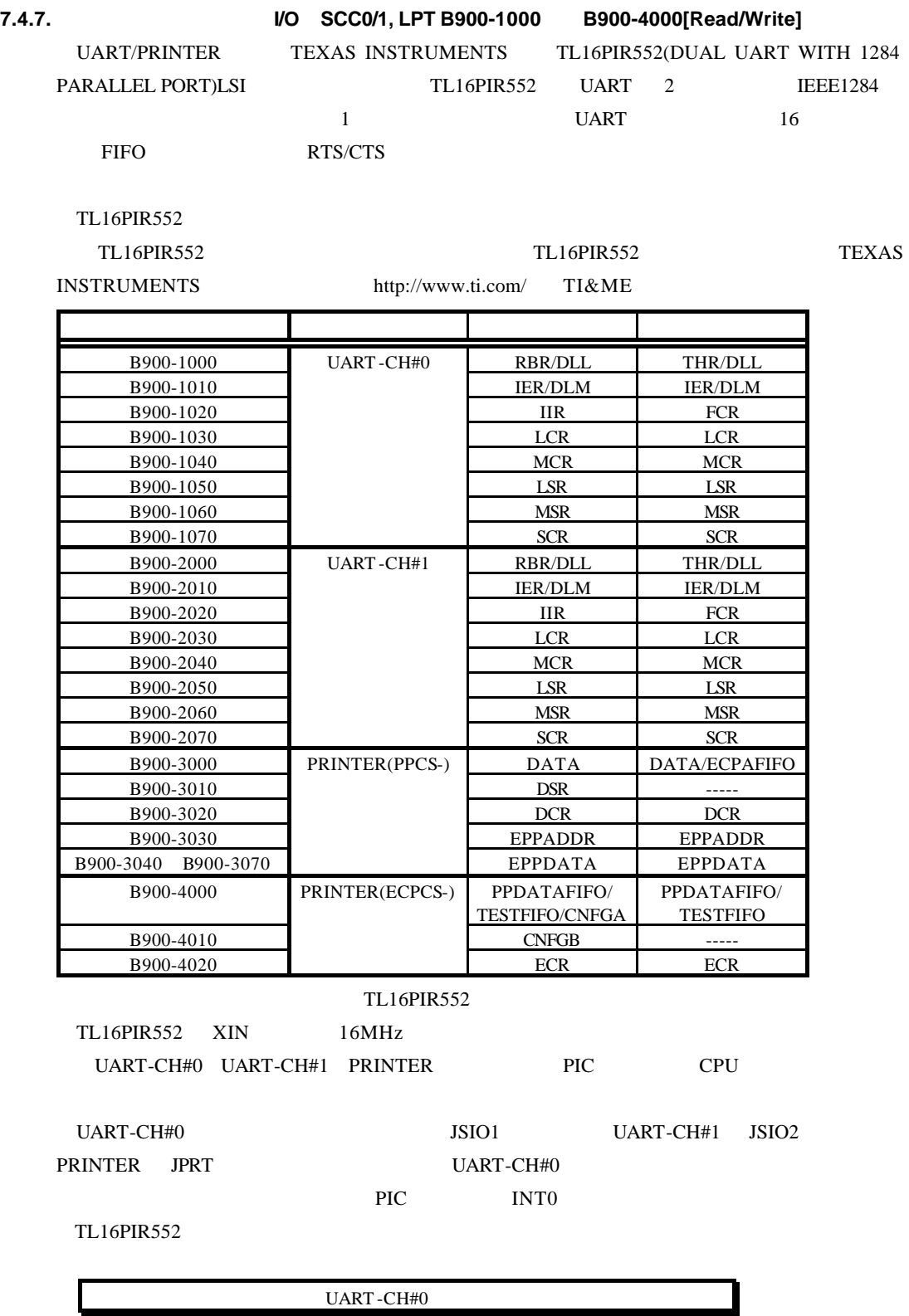

## 7.4.8. Timer B900-5000[Read/Write] NEC uPD71054 uPD71054 Intel i8254

 $3$ 

uPD71054

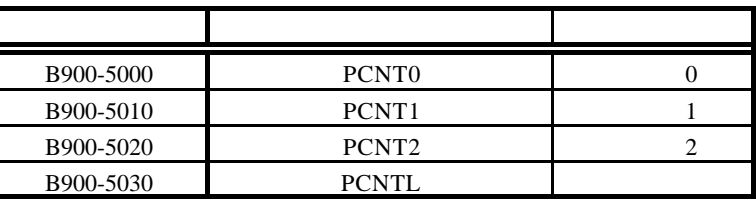

uPD71054

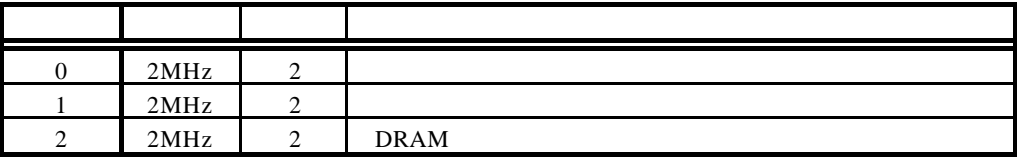

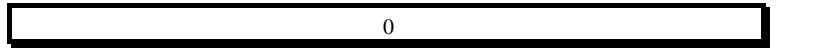

## **7.4.9.** 割込みコントローラ(**PIC B900-0000[Read/Write]**

PIC the state of the state of the state of the state of the state of the state of the state of the state of the state of the state of the state of the state of the state of the state of the state of the state of the state

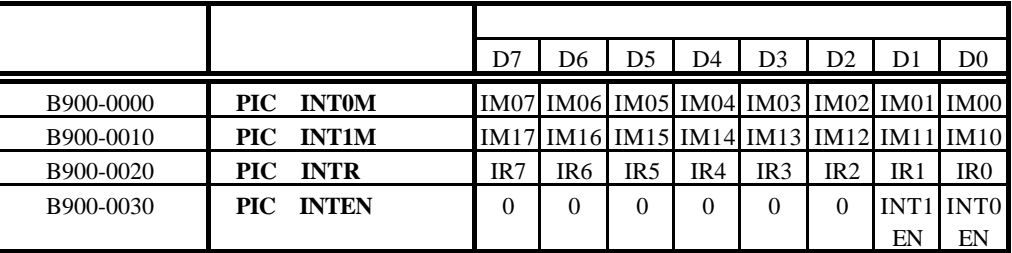

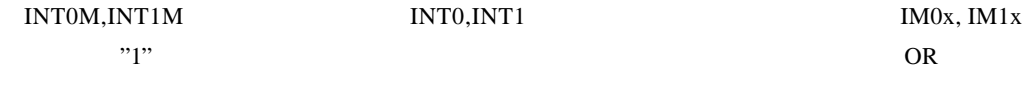

INTR  $"1"$ 

 $"1"$ 

 $IM0[0..7], IM1[0..7].IR[0..7]$ 

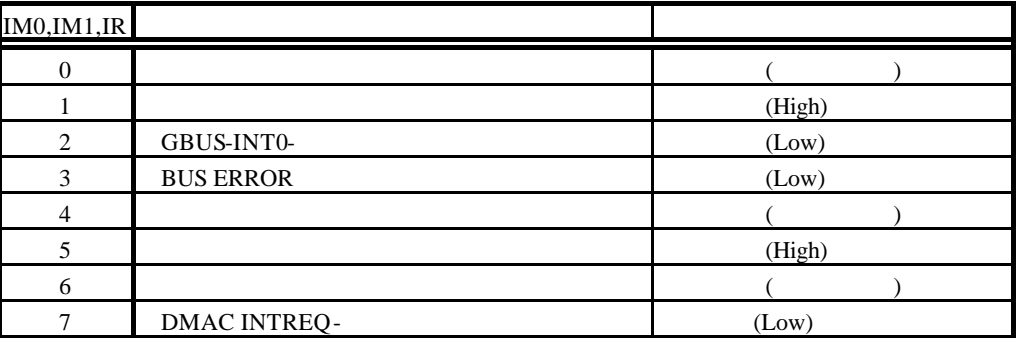

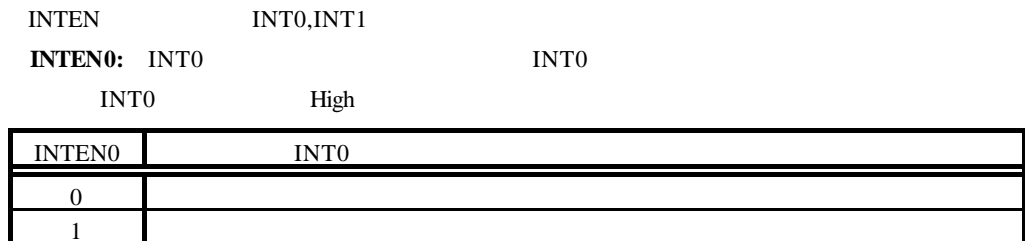

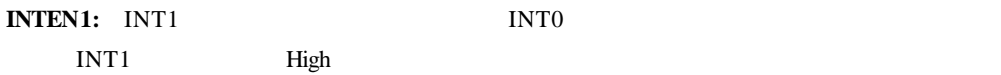

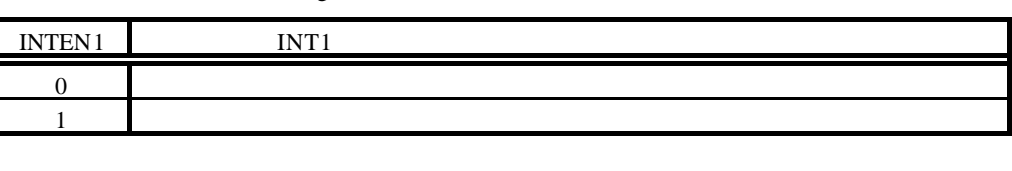

expediance in the INTO  $1$ 

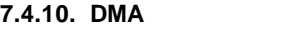

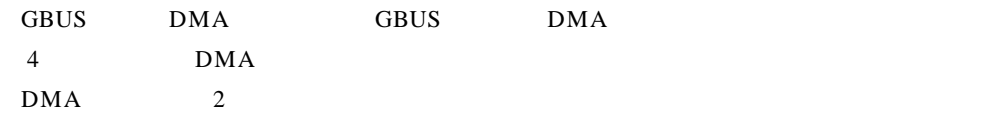

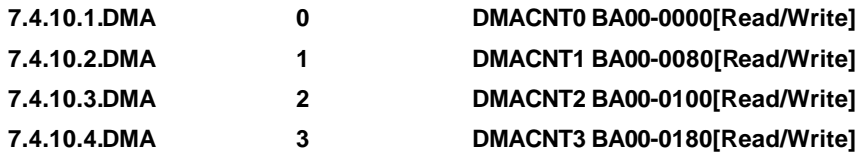

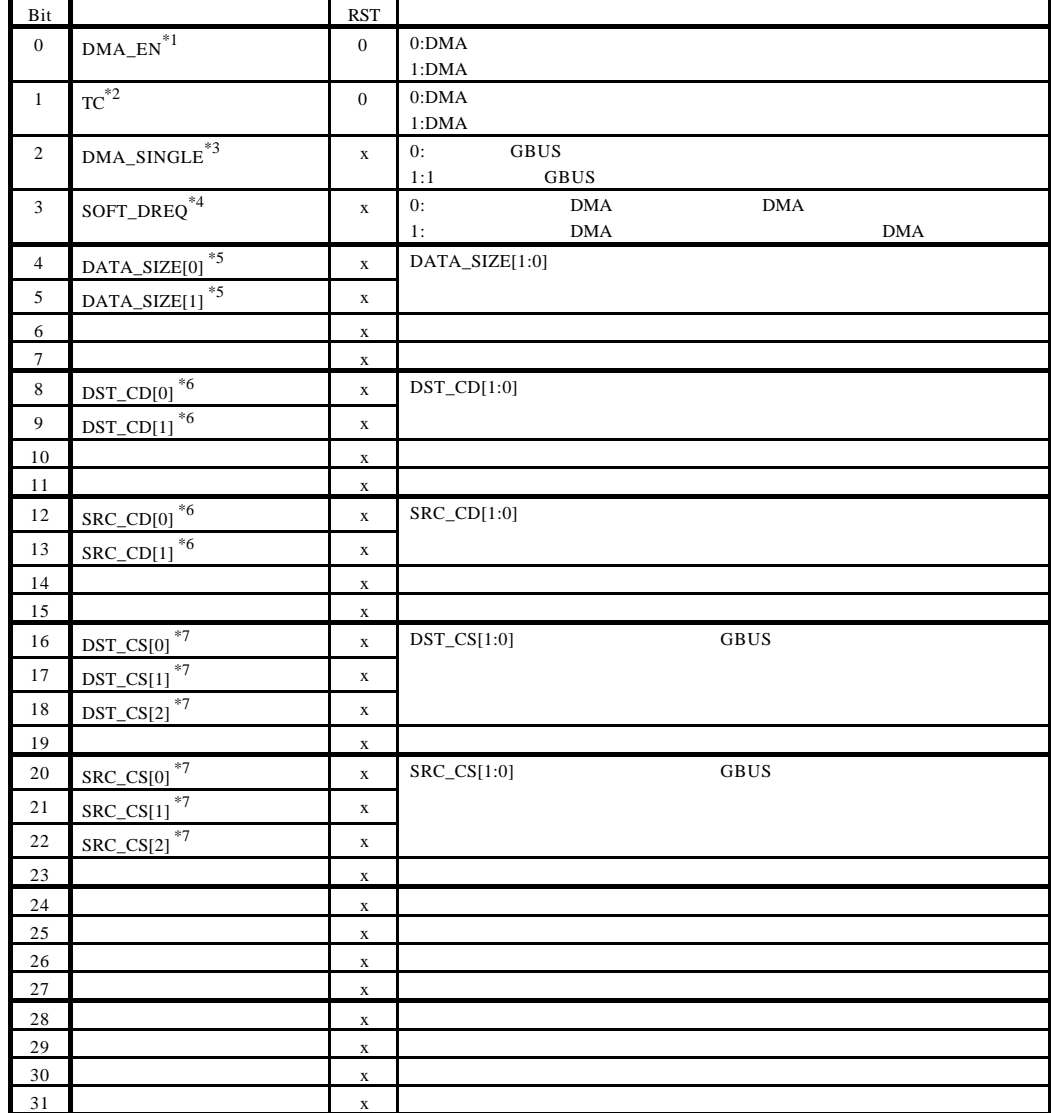

 $\text{DMA\_EN}$  "1"

 $DMA$ <sub>EN</sub> "0" "1"

DMA\_EN "1" DMA

 $TC$   $"1"$ 

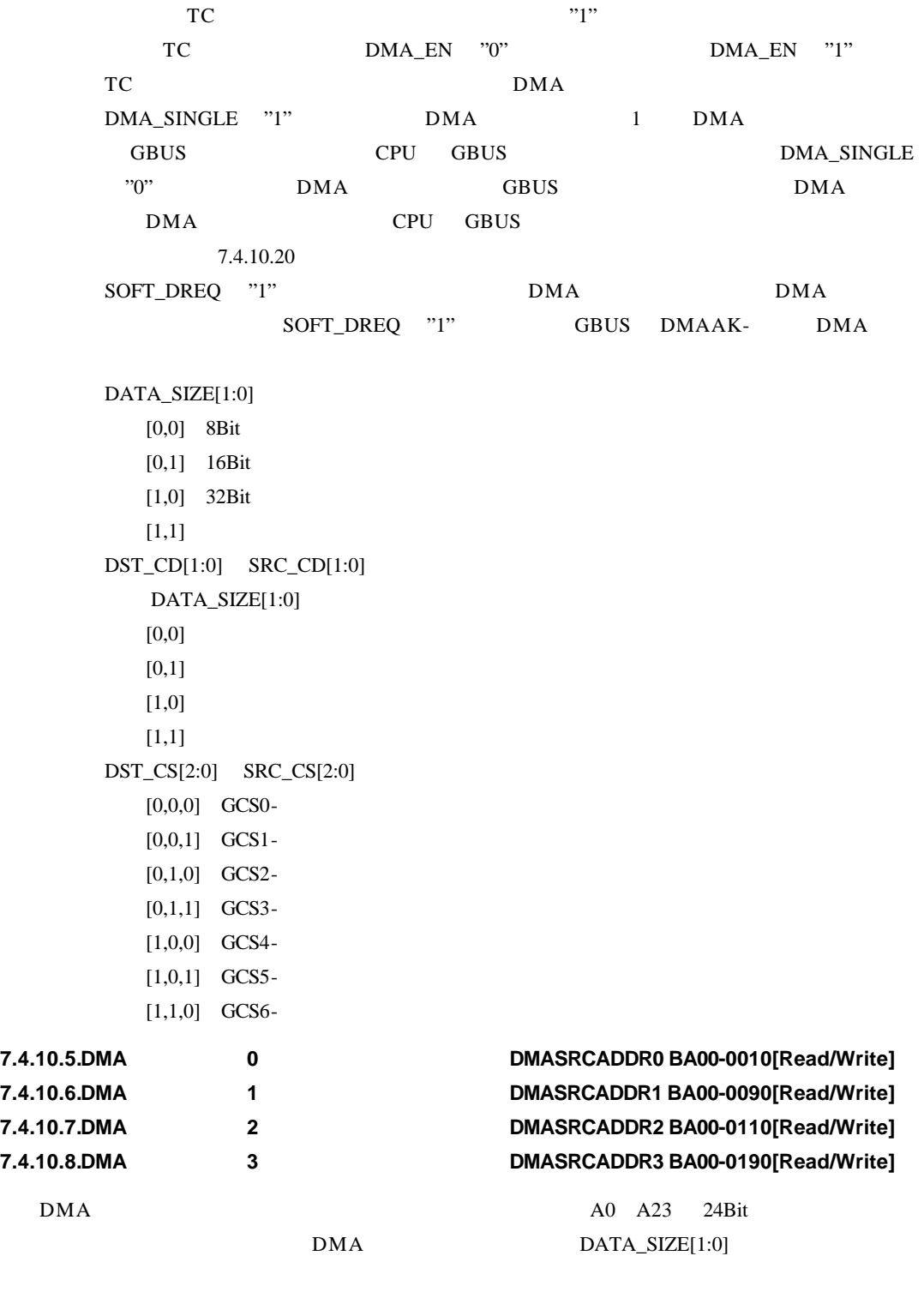

 $\rm{DMA}$ 

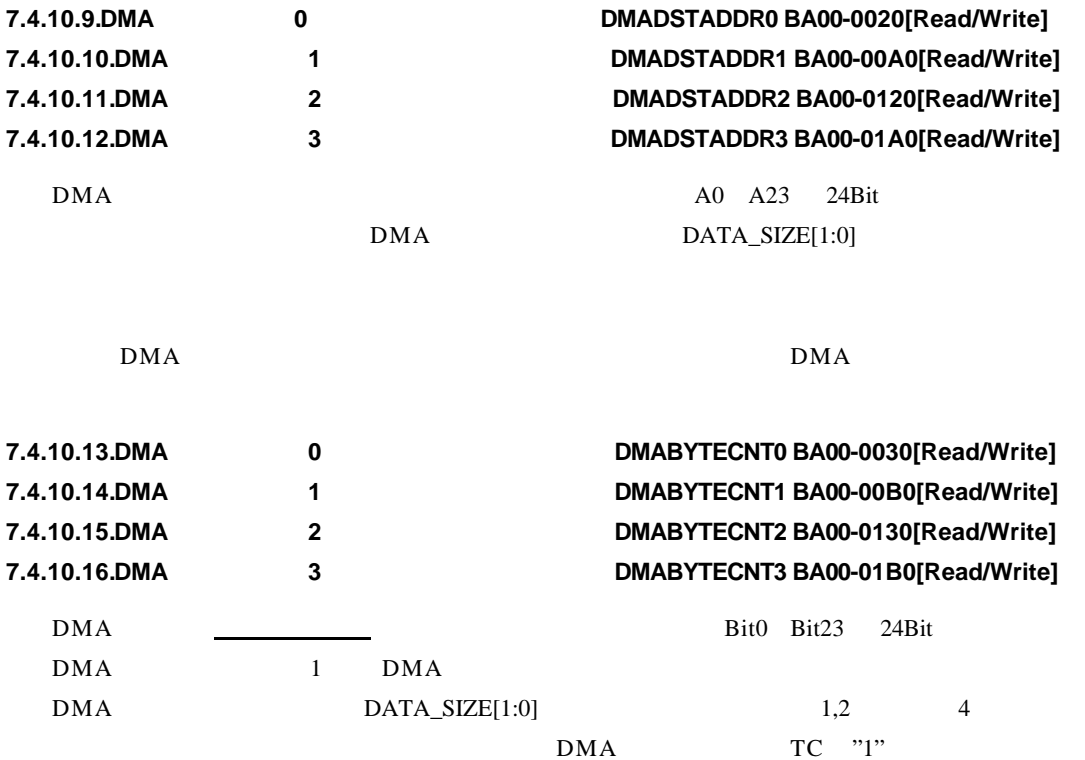

 $DMA$ 

**7.4.10.17.DMA**割り込み制御ポート **DMAINTCNT BA00-0200[Read/Write]**

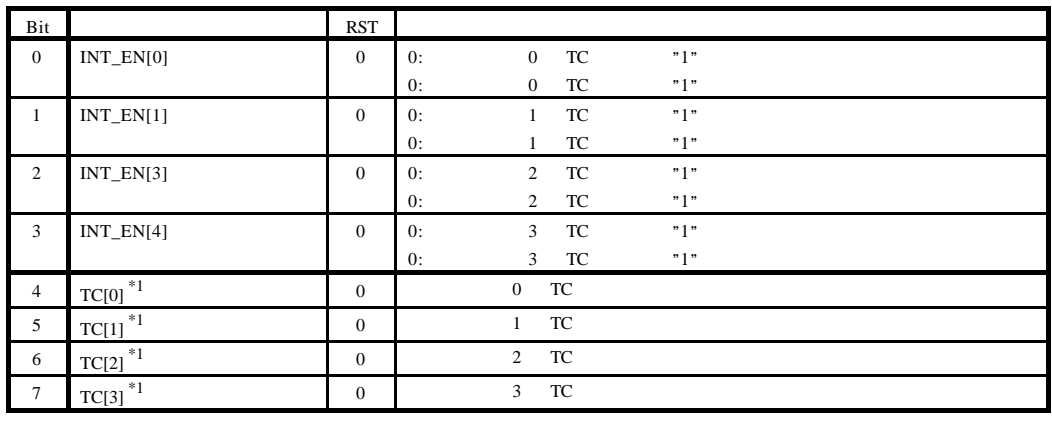

1.TC[3:0] DMA Bit1

TC[3:0] TC TC **TC** 

#### **7.4.10.18.DMA**エンディアン指定ポート **DMAENDIAN BA00-0280[Read/Write]**

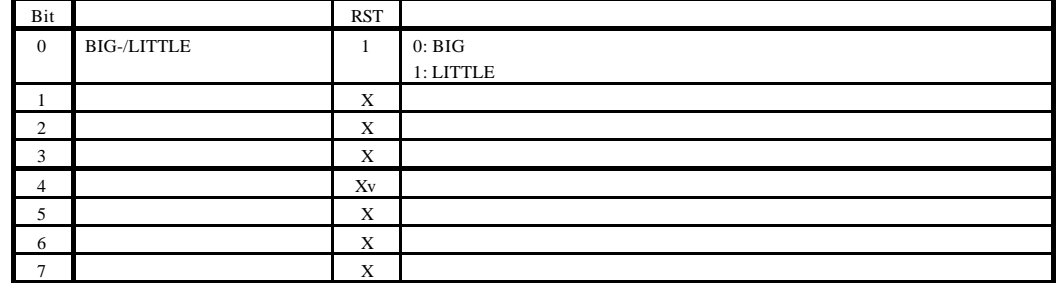

CPU DMA  $\blacksquare$ 

## $7.4.10.19.$

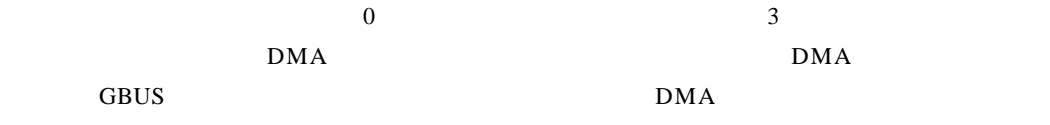

## **7.4.10.20.**シングル転送と非シングル転送

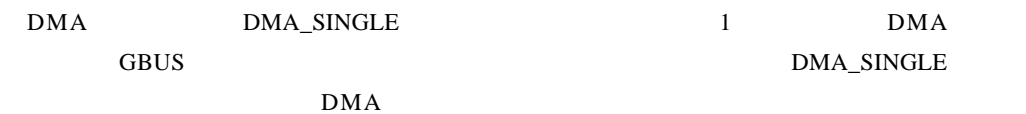

DMA\_SINGLE "1" DMA  $1$  GBUS **CPU GBUS DMA** ーライト DMA コントローラ GBUS

DMA DMA\_SINGLE "0" DMA SOFT\_DREQ "1" GBUS GREAGES SOFT\_DREQ THE SOFT OF SALE GREAGES OF A SALE OF A SALE OF A SALE OF A SALE OF A SALE OF A SALE OF A SALE OF A SALE OF A SALE OF A SALE OF A SALE OF A SALE OF A SALE OF A SALE OF A SALE OF A SALE

#### DMA

## **7.4.10.21.**非シングル転送時の **DMA**要求サンプル・タイミング

 $\mathbf{DMA}$ GREADY- Low GWAITI- High DMA <u>DMA GBUS</u> DMA

#### **8.**  $\blacksquare$

RTE-VR5432-CB SRAM, DRAM, ROM, I/O SYSAD SYSAD

## **8.1. SRAM**

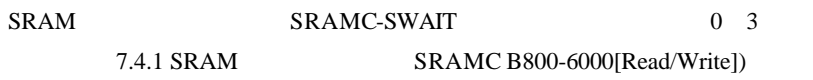

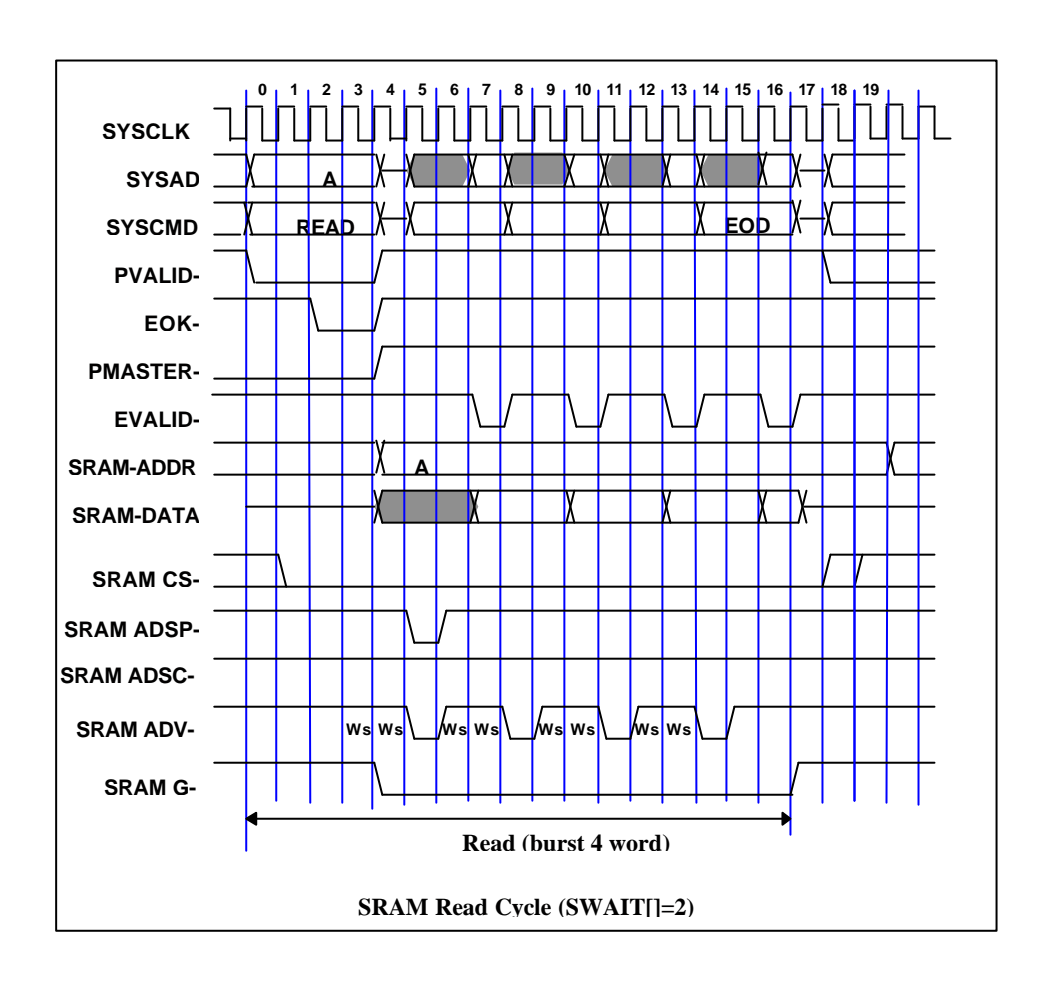

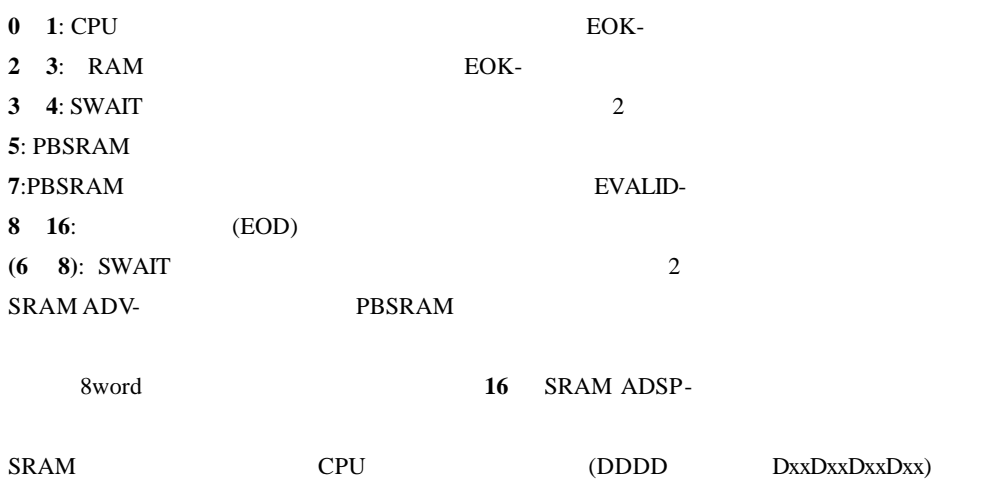

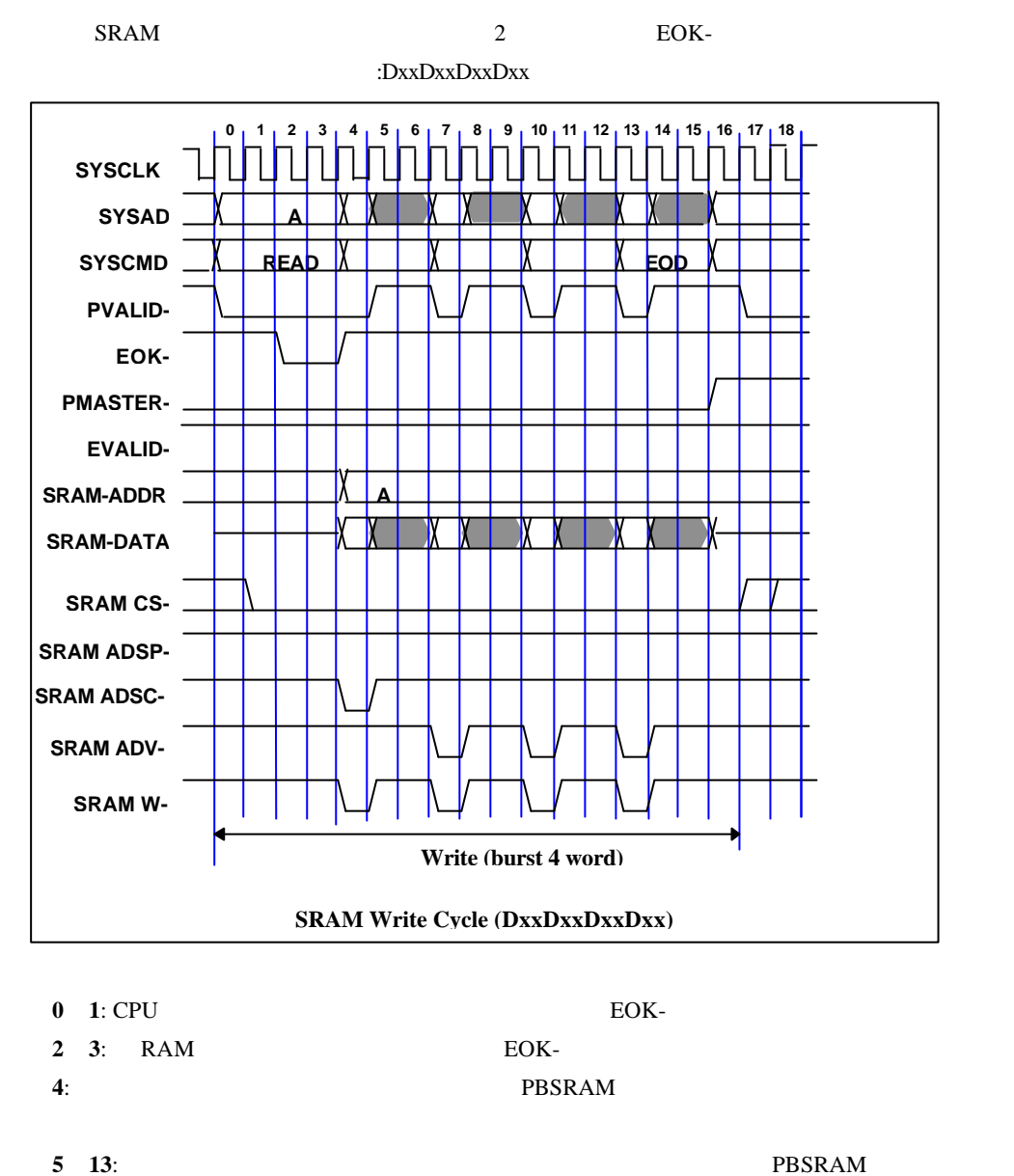

 $\bar{)}$ 

SRAM ADV-, SRAM W- $($   $\therefore$  DDDD  $\qquad$ 

### 8.2. **DRAM**

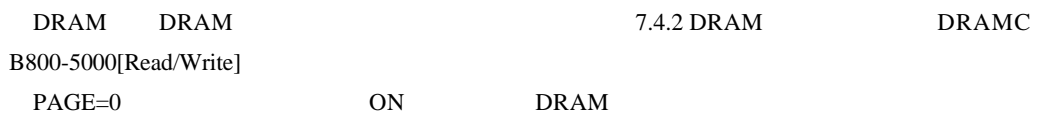

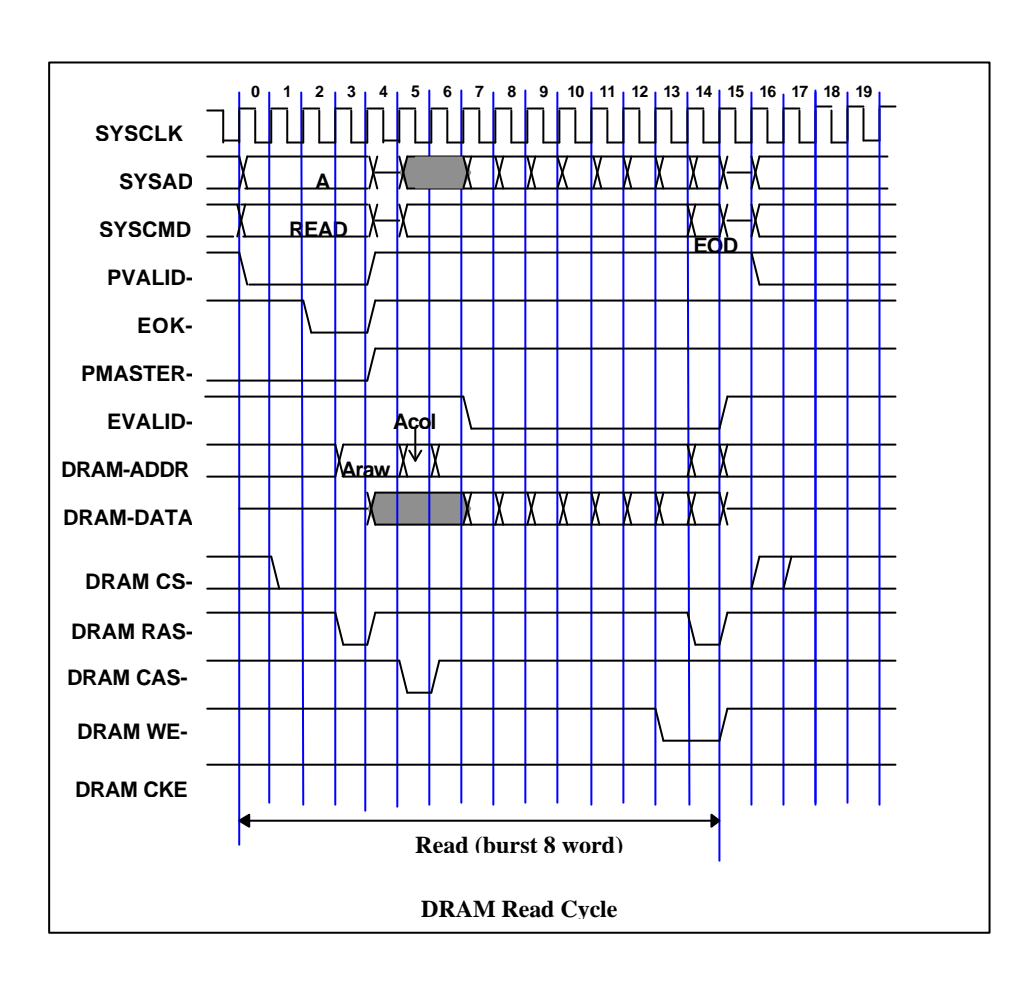

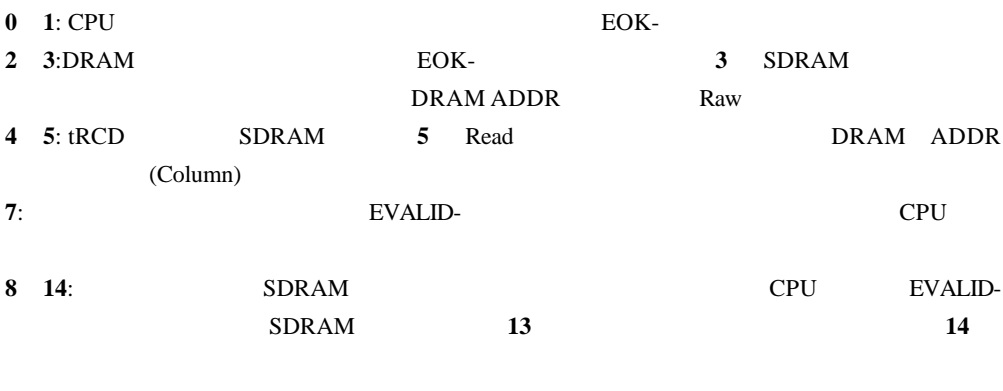

 $AP=1$  OFF 14

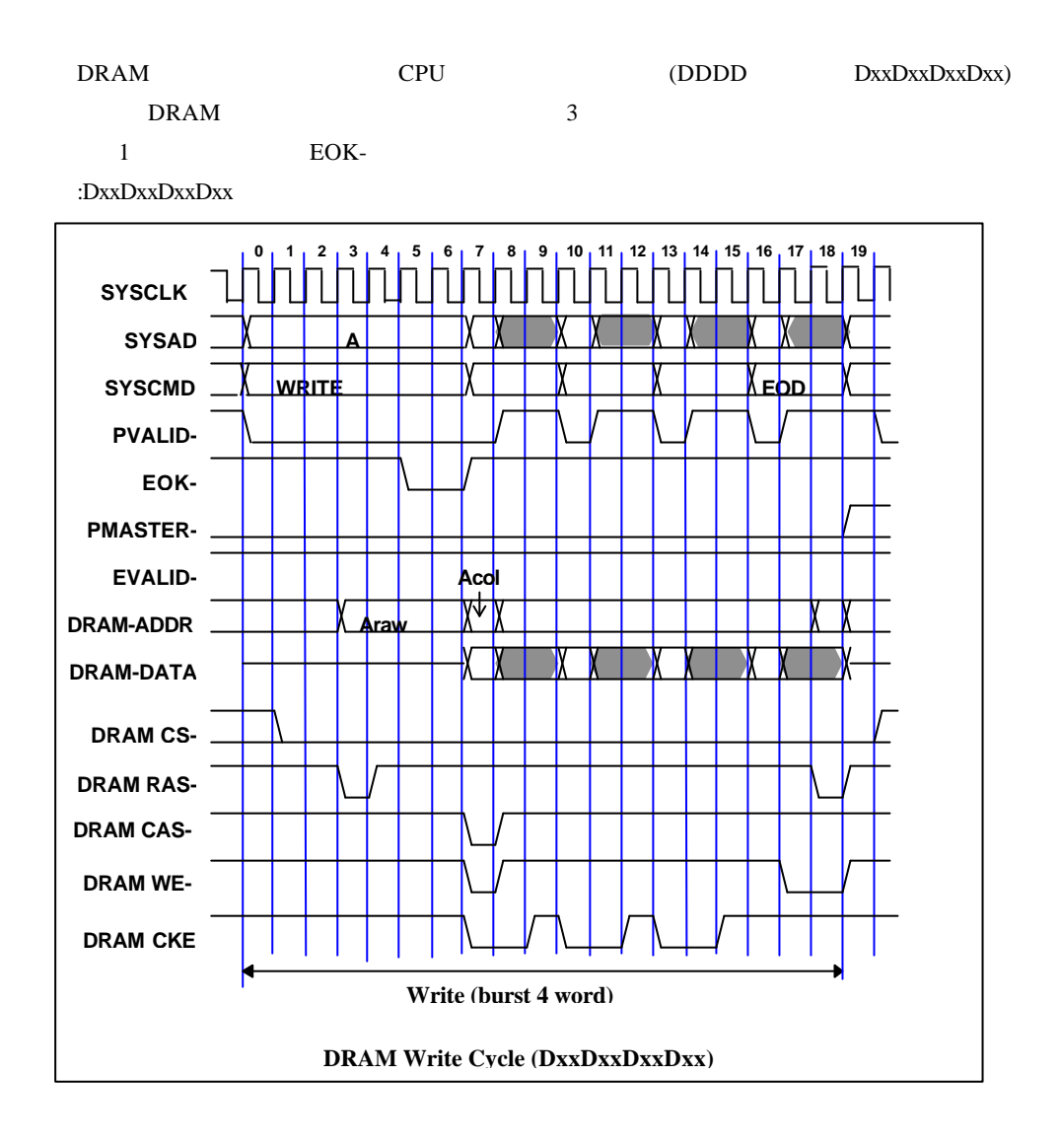

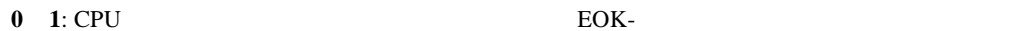

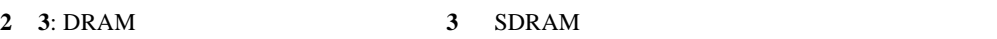

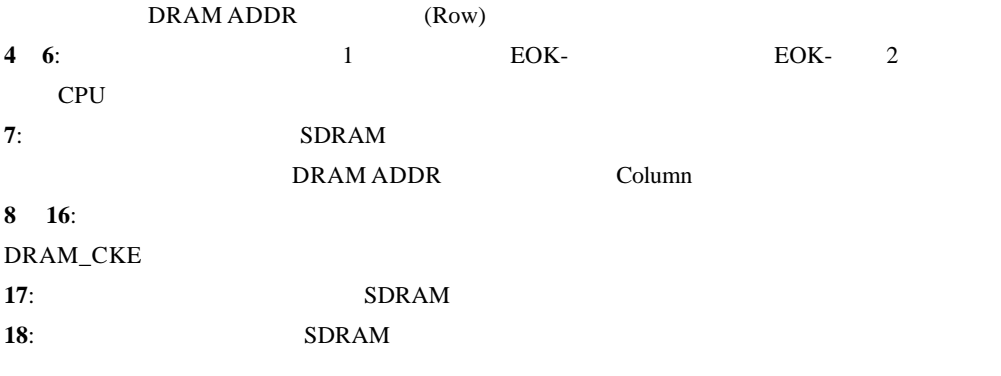

AP=1 OFF 18

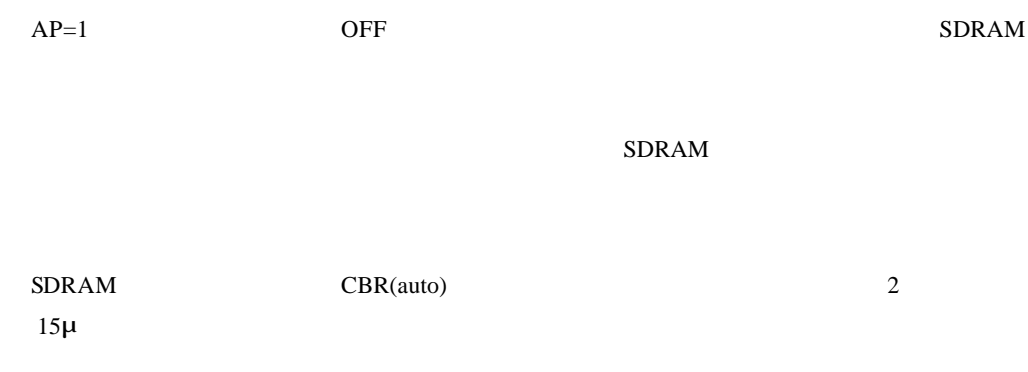

**8.3.** ローカルバス・アクセス

#### $SYSCLK$   $1/2$  32

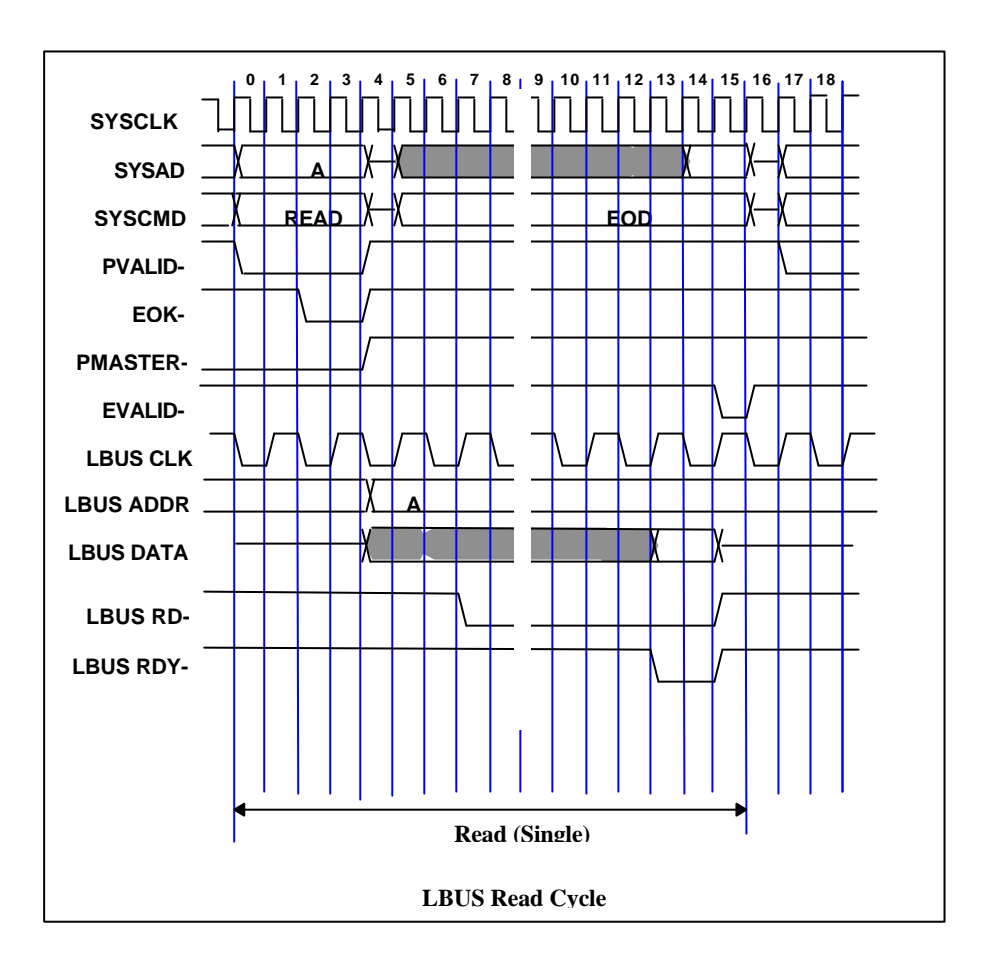

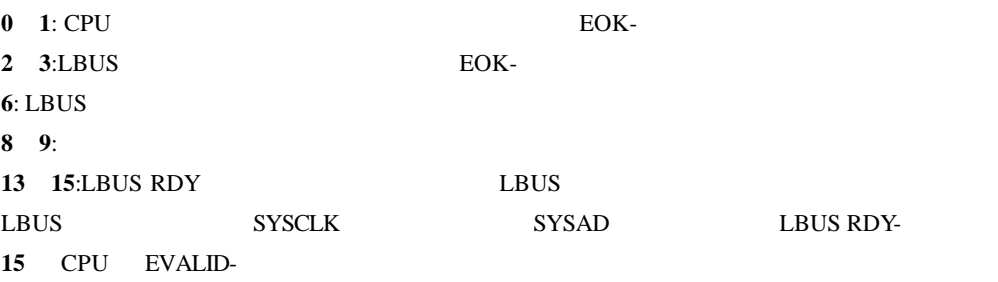

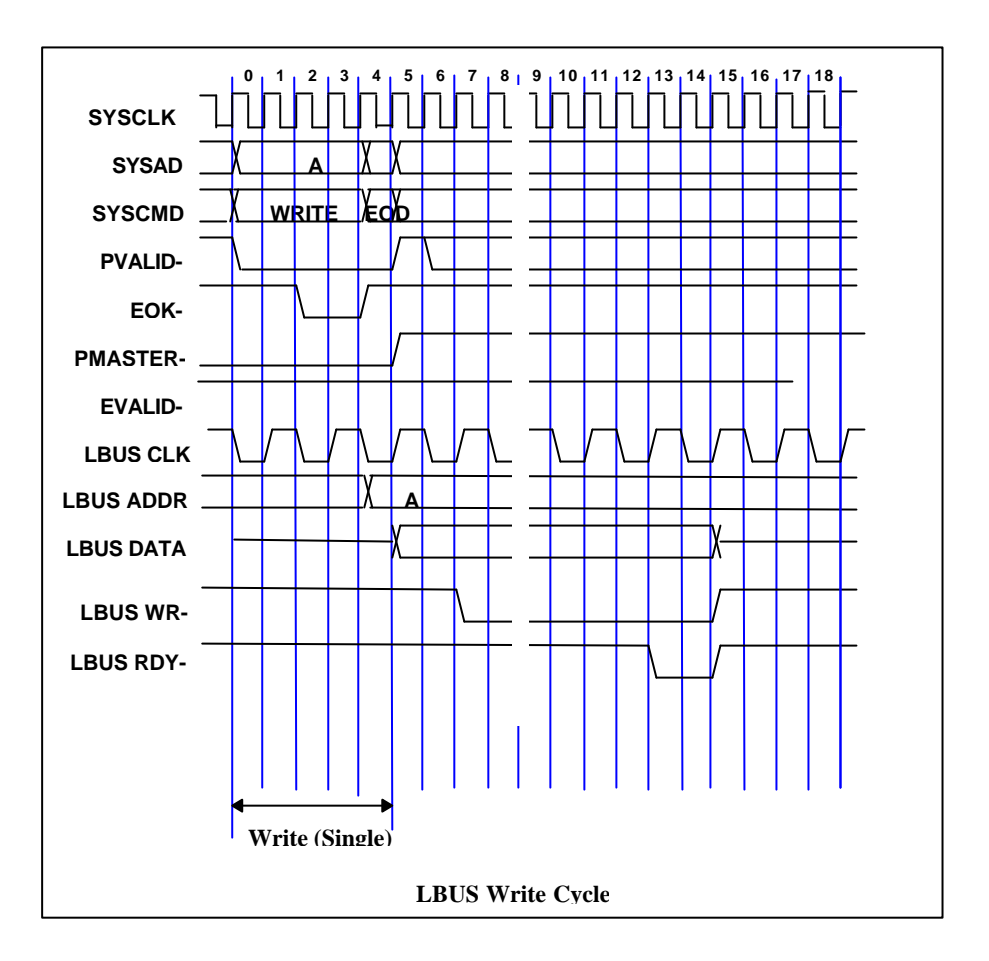

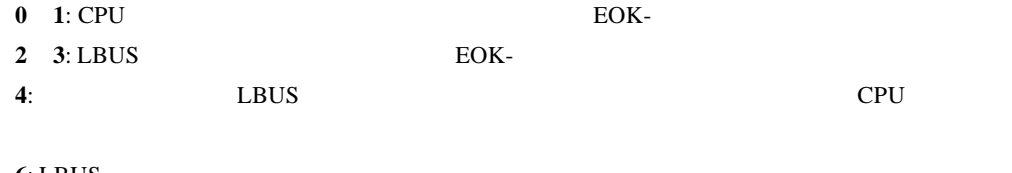

**6**: LBUS

**8 9**:

**13 14**:LBUS RDY LBUS

**8.4.** 所要クロック一覧

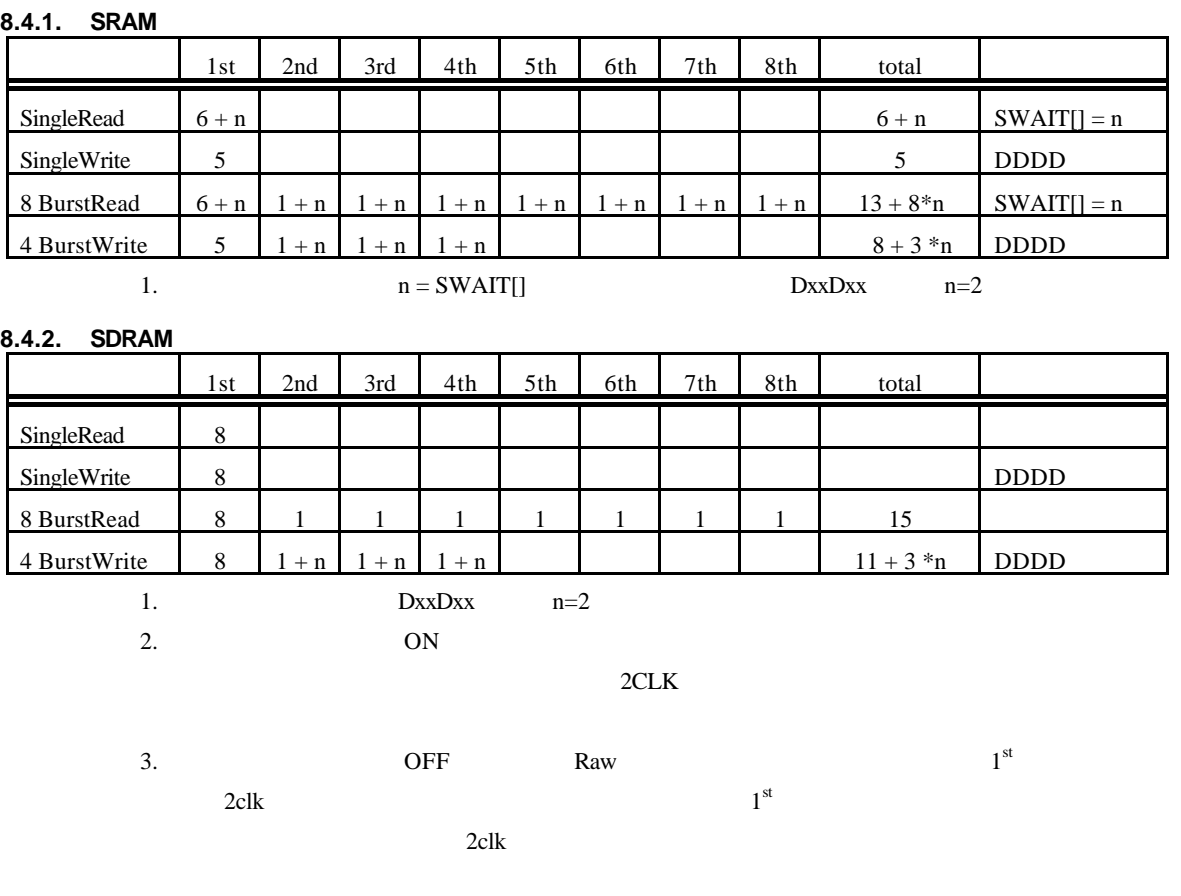

## **9. ROM**

ROM  $R$ 

 $9.1.$ 

DRAM

 $CPU$ 

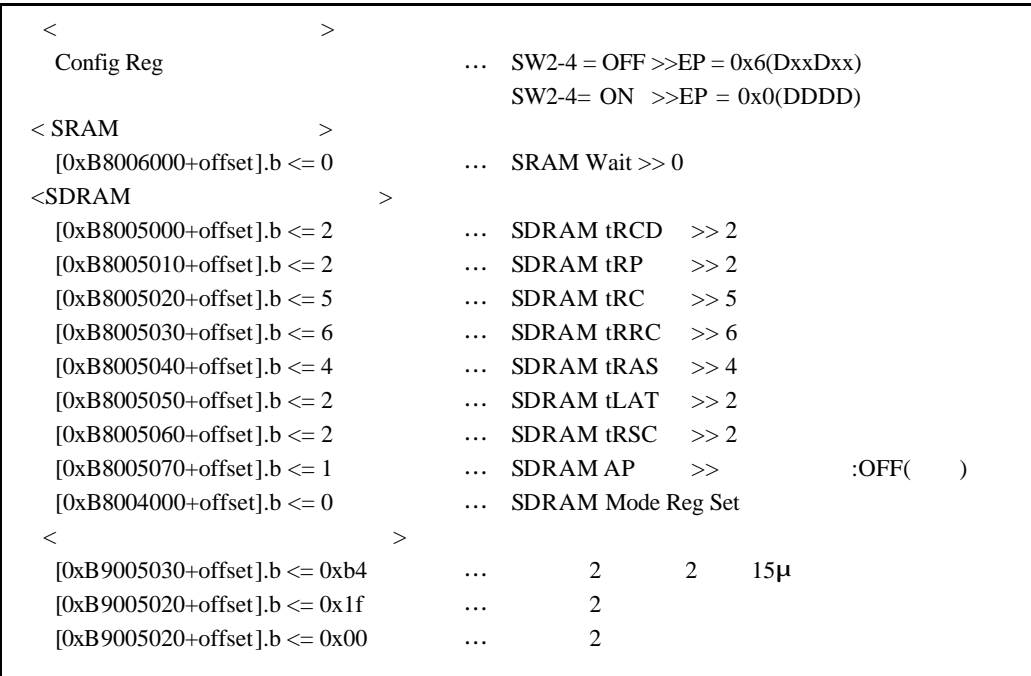

Big Endiab offset 3

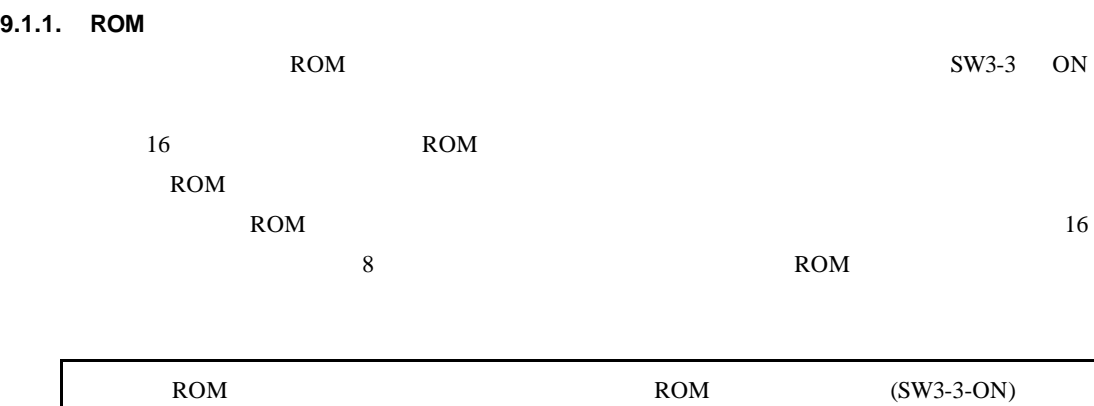

35

## **10.GBUS**

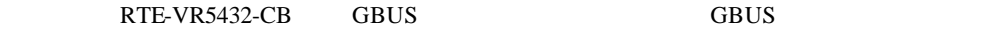

14 APPEDIX.C GBUS

#### $10.1.$

RTE-VR5432-CB GBUS

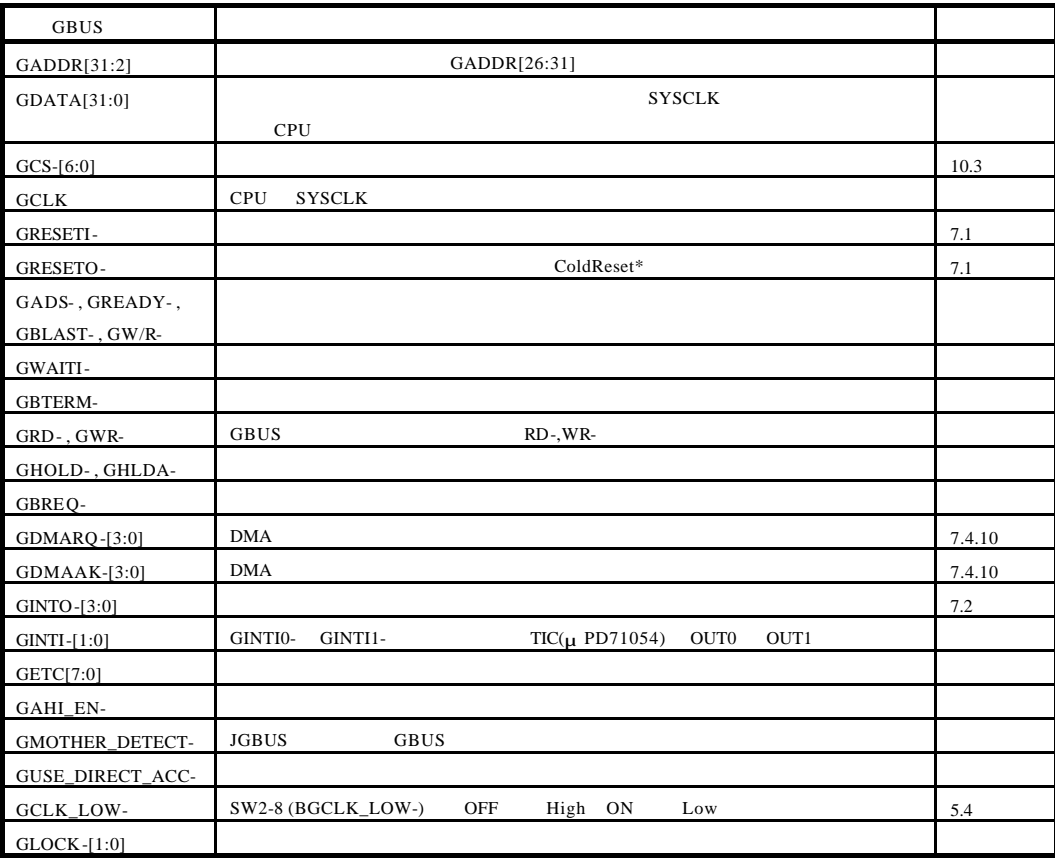

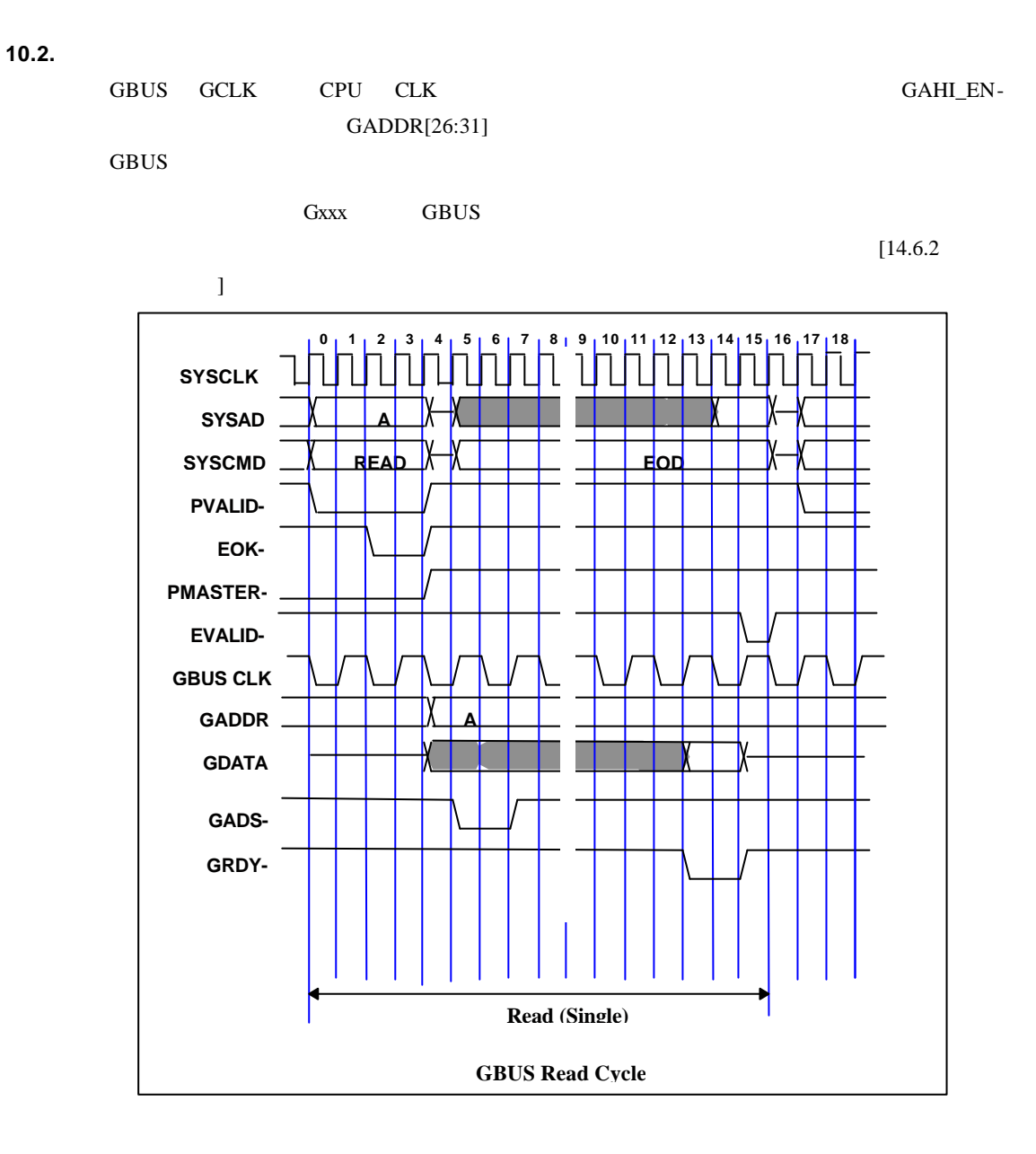

 $[14.6.2]$ 

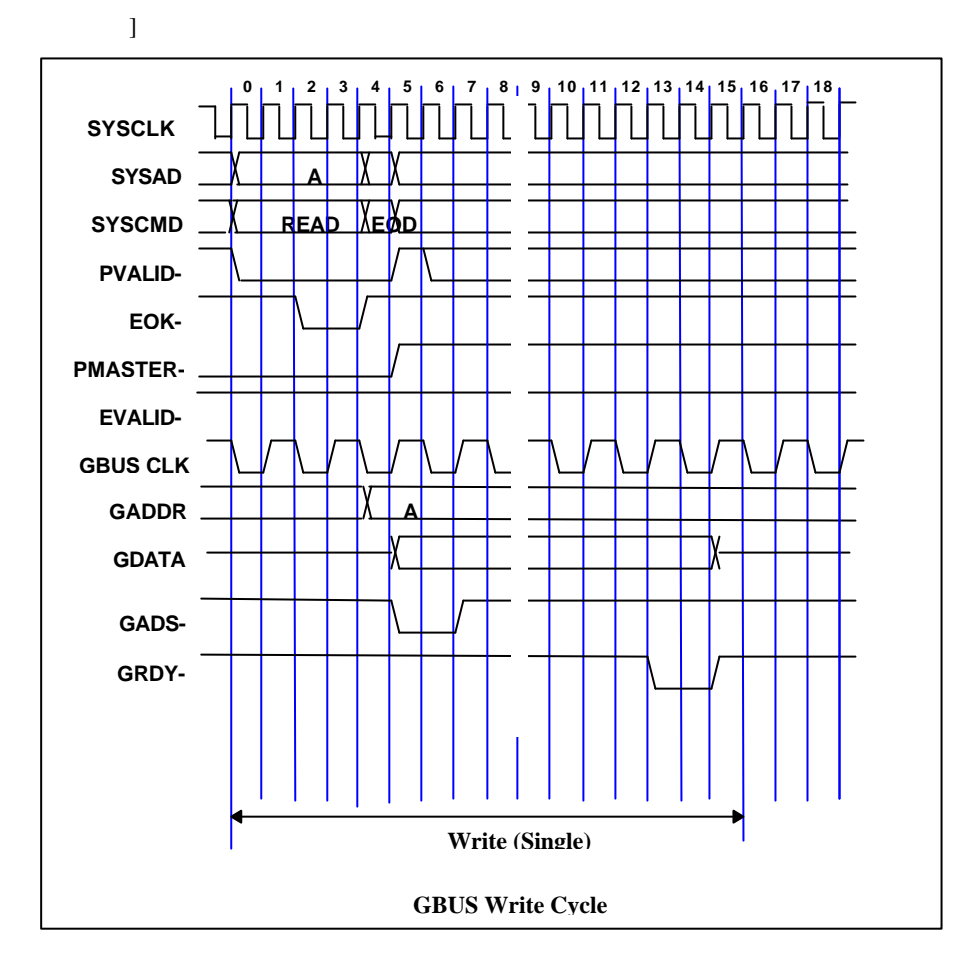

#### 10.3.

#### GBUS **GRUS**

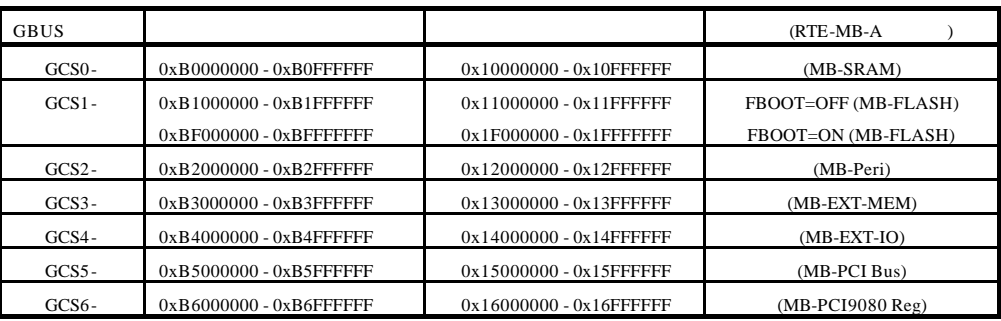

0x20000000

## **11. APPEDIX.A MULTI**

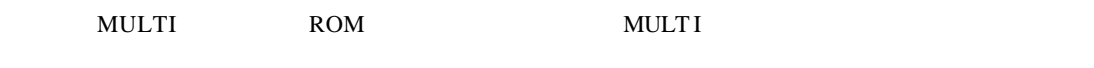

## **11.1.**

**11.1.1.** RTE for Win32

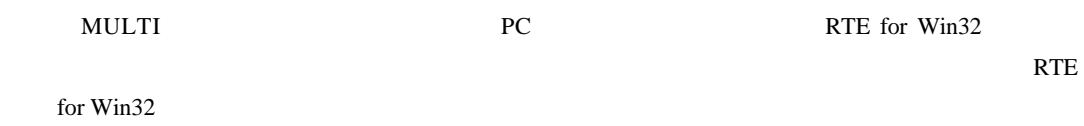

## **11.1.2. SW1**

**SW1**  $MULTI$ 

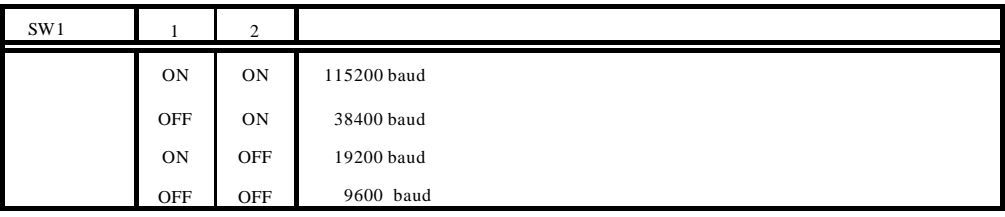

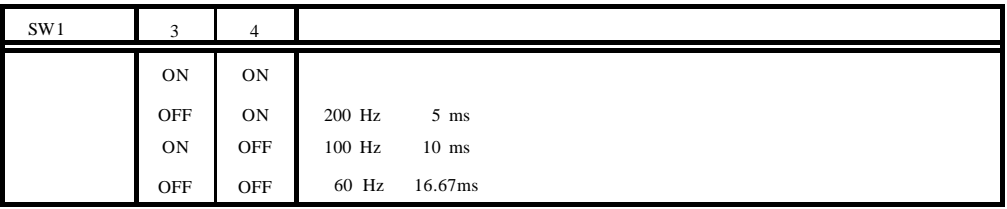

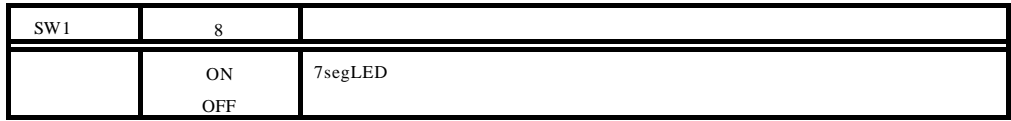

## SW1-5 7 MULTI

**11.1.3.** 

 $6$  PC  $PC$ 

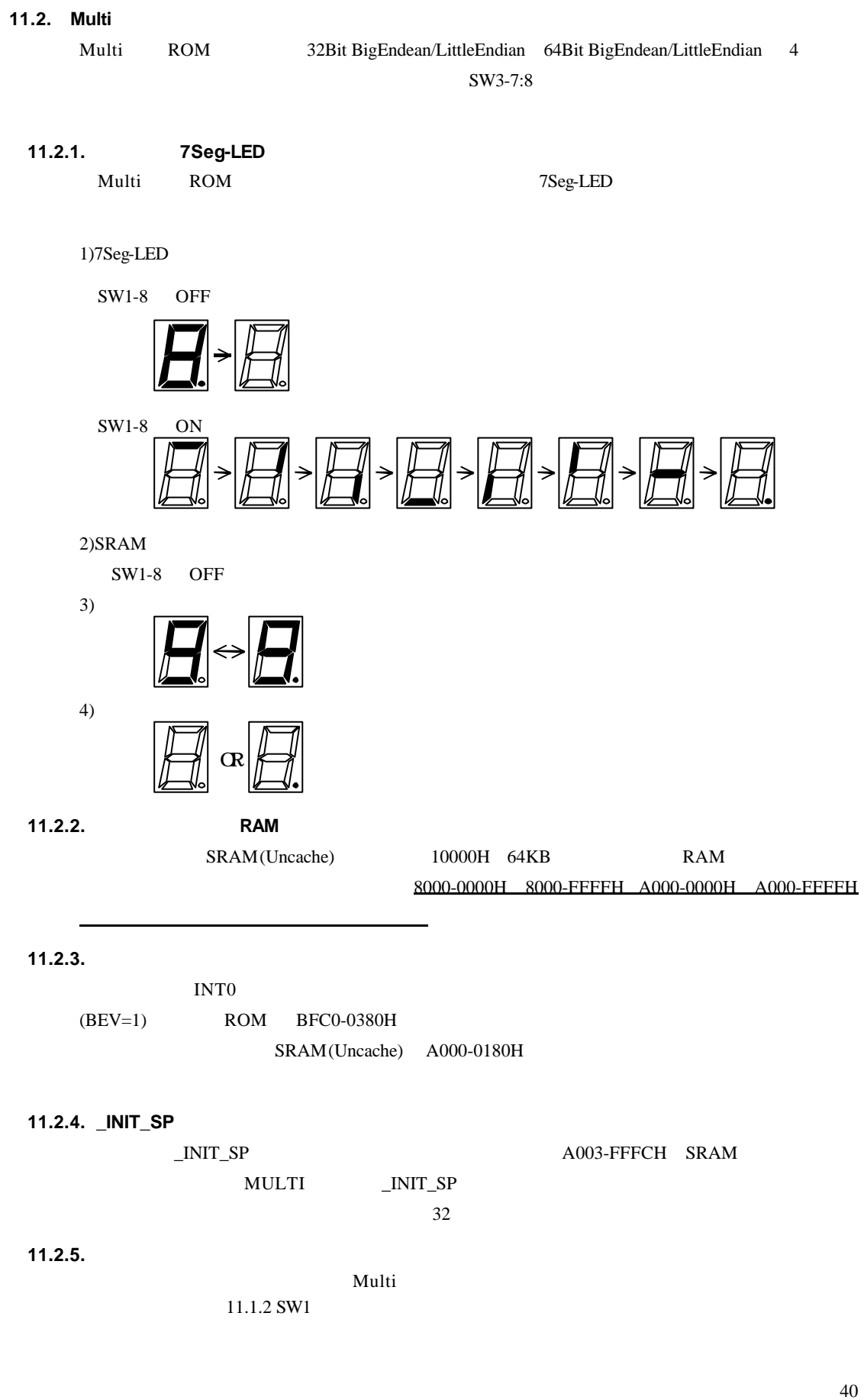

**11.2.6.** 

ROM  $\mathbb{R}$ 

## **11.2.7.**

BREAK 0xxxxxxdH

## **11.3. RTE**

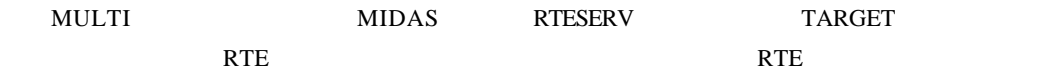

ユーザプログラムのコードは、ブレーク命令と解釈されるコードは使用しないでください。

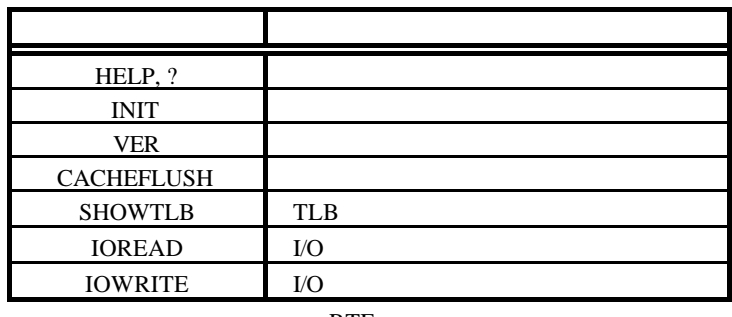

 $RTE$ 

 $16 \overline{\phantom{a}}$ 0x1234 1234H \$1234

#### **11.3.1. HELP(?)**

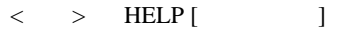

HELP RTE ""HELP" "?"

 $\langle \rangle$  = HELP INIT

 $INIT$ 

## **11.3.2. INIT**

 $\langle \quad \rangle$  INIT

INIT RTE

## **11.3.3. VER**

 $\langle > \rangle$  VER

VER RTE

## **11.3.4. CACHEFLUSH**

< > CACHEFLUSH

CACHEFLUSH CPU

#### **11.3.5. SHOWTLB**

 $\langle >$  SHOWTLB

SHOWTLB CPU TLB

#### **11.3.6. IOREAD**

 $\langle$  > IOREAD [BYTE | SHORT | LONG] [ ]

**IOREAD** 

 $BYTE$ , SHORT, LONG  $8$ , 16, 32

T/O

 $<$  > IOREAD BYTE 0xBC000100 BC000100: 1A

#### **11.3.7. IOWRITE**

```
\langle > OWRITE [BYTE | SHORT | LONG] [ ] [ ]
IOWRITE
```
BYTE, SHORT, LONG 8, 16, 32

#### $\rm LO$

 $<$  > OWRITE SHORT 0x30F0 0xBC00F000

### **12. APPEDIX.B PARTNER**

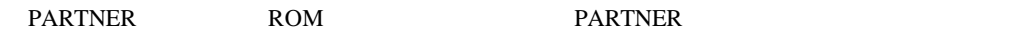

### **12.1.**

**12.1.1.** SW1

**SW1** PARTNER

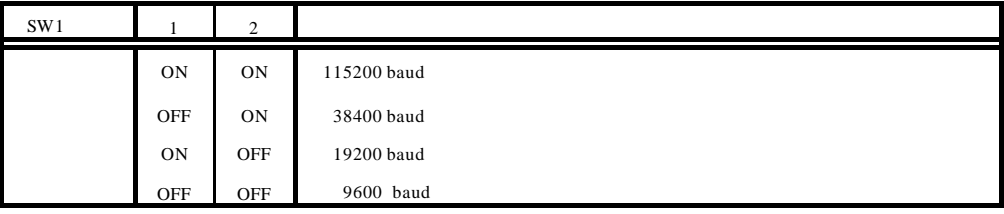

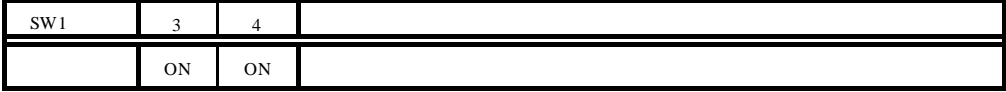

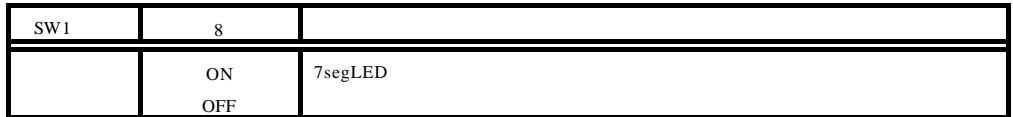

SW1-5 7 PARTNER

**12.1.2.** 

 $6$  PC  $PC$ 

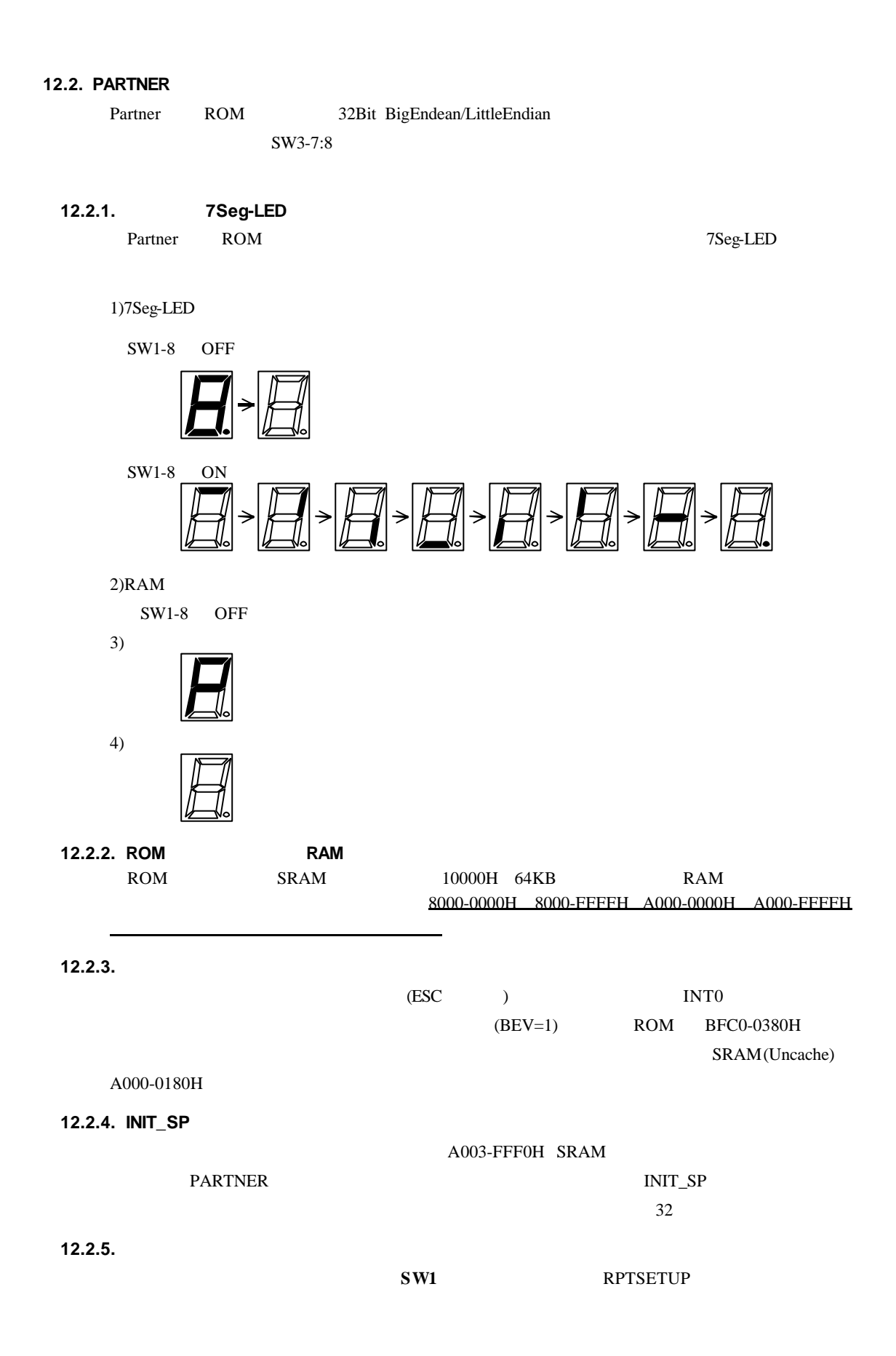

**12.2.6.** 

 $ROM$ 

**12.2.7.** 

 ${\small \begin{array}{lll} \text{BREAK} & \text{0xxxxxxdH} \end{array} }$ 

### 13. **APPEDIX.C**

#### 13.1.

 $VR5432$ 

Intvect.c, IntHdr.s/mip

#### **13.1.1. int InitIrqVect(void)**

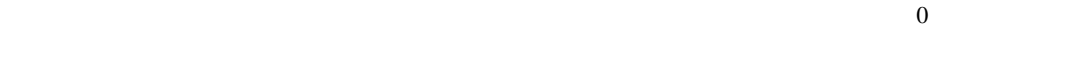

### **13.1.2. int TermIrqVect(void)**

 $\overline{0}$ 

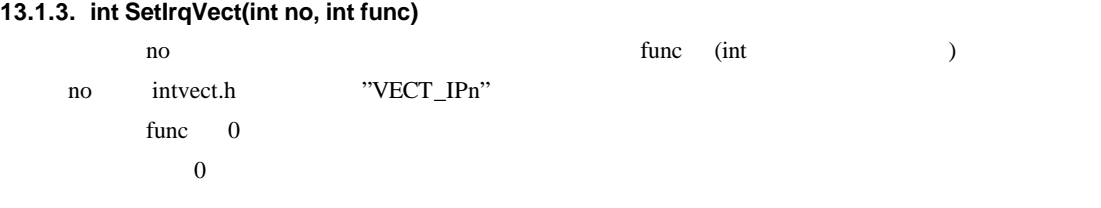

## **13.1.4. int GetIrqVect(int no)**

 $\sim$  0  $\sim$ 

## **13.1.5. void SetIPnBit(int IPn)**  $IPn$  ( $1$ )

**13.1.6. void ResIPnBit(int IPn)**  $IPn$  ( $0$ )

## **13.1.7. void ei(void)**

## **13.1.8. void di(void)** NMI<sub>1</sub>

#### 13.2.

int int unit enterrupt

 $0 \hspace{2.5cm} 0$ 

13.3.

 $INT1(IP3)$ 

```
#include "intvect.h"
int main( void )
{
/* --- can not Break & Step --- */
         \mathbf{di}(); \qquad \qquad /* disable all interrupt \frac{*}{ }InitIrqVect(); \frac{1}{2} is save an interrupt \frac{1}{2} is save original vector code & set new vector \frac{1}{2}SetIrqVect( VECT_IP3, (int)IrqHusr); /* set function vector table
*/
          SetIPnBit( SR_IP3); \frac{1}{2} set IP3 bit \frac{*}{2}ei(); \qquad \qquad /* enable all interrupt */
   --- */* process *//* --- can not Break & Step --- */
         di(); \frac{d}{dx} \frac{d}{dx} \frac{d}{dx} \frac{d}{dx} \frac{d}{dx} \frac{d}{dx} \frac{d}{dx} \frac{d}{dx} \frac{d}{dx} \frac{d}{dx} \frac{d}{dx} \frac{d}{dx} \frac{d}{dx} \frac{d}{dx} \frac{d}{dx} \frac{d}{dx} \frac{d}{dx} \frac{d}{dx} \frac{d}{dx} \frac{d}{dx} \frac{d}{dx} \fracResIPnBit( SR_IP3); /* reset IP3 bit */
          SetIrqVect( VECT_IP3, 0); \frac{1}{2} renove vector \frac{*}{2}TermIrqVect(); \frac{1}{2} restore original vector code \frac{*}{2}ei(); /* enable all interrupt */-- - - */exit;
}
/**** irqHusr ***/
int IrqHusr( struct _irq_stack *istack )
{
          int to_monitor; \frac{1}{8} /* flag */
/* --- can not Break & Step --- */
          ResIPnBit( SR_IP3); /* Disable INT1 interrupt */
          ei() ; /* Enable multiple interrupt */
/* --- --- */
                     /* interrupt operation */
/* --- can not Break & Step --- */
          di();
          SetIPnBit( SR_IP3); \frac{1}{2} finable INT1 interrupt \frac{*}{2}If \left( to _nomitor != 0 \right) {
                    return 1; /* request monitor handler */
          }
          return 0; \frac{1}{2} /* normal end */
}
```
# **14. APPEDIX.C GBUS**

### **14.1.** 用語

## **14.1.1. CPU**

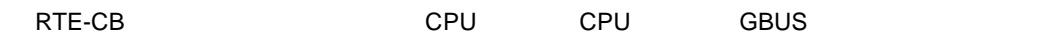

## **14.1.2.**

GBUS

### $1$  GADS-

 $GBUS$ 

 $\blacksquare$ 

## $\frac{1}{\sqrt{2\pi}}$

 $14.2.$ 

GBUS の作りについています。GBUS の名に示しています。<br>これつもので、それつも、マザー・ボードの入りは、GBUS の名信号の入りは、マザー・ボード側を、マザー・ボード側を、マザー・ボード側を、マザー・ボード側を、マザー  $\overline{\phantom{a}}$ 

 $CPU$ 

 $\mathsf{CPU}$ 

## GBUS +5V TTL

**こうしゃ アイディー・エヌ** 

GCLK GBUS 33.33MHz 10.0MHz GBUS  $+5V$  GND 330 **CPU** GCLK 16.67MHz GCLK\_LOW- Low PLL Phase Lock Loop<br>
GCLK PLL PLL  $GCLK$  1m  $1<sub>m</sub>$ GRESETI- おかし GBUS CPU ボードにはいちょうかんだいがく はんしゃく こうしょう  $Low$ GRESETO- Low Low that the set of the set of the set of the set of the set of the set of the set of the set of the set of the set of the set of the set of the set of the set of the set of the set of the set of the set of th GRESETI-<br>CPU GRESETI-OR GRESETO-<br>
OR GRESETO- OR CPU GRESETI-<br>
GRESETO- OR CPU GRESETI-GRESETO- OR GRESETO- OR

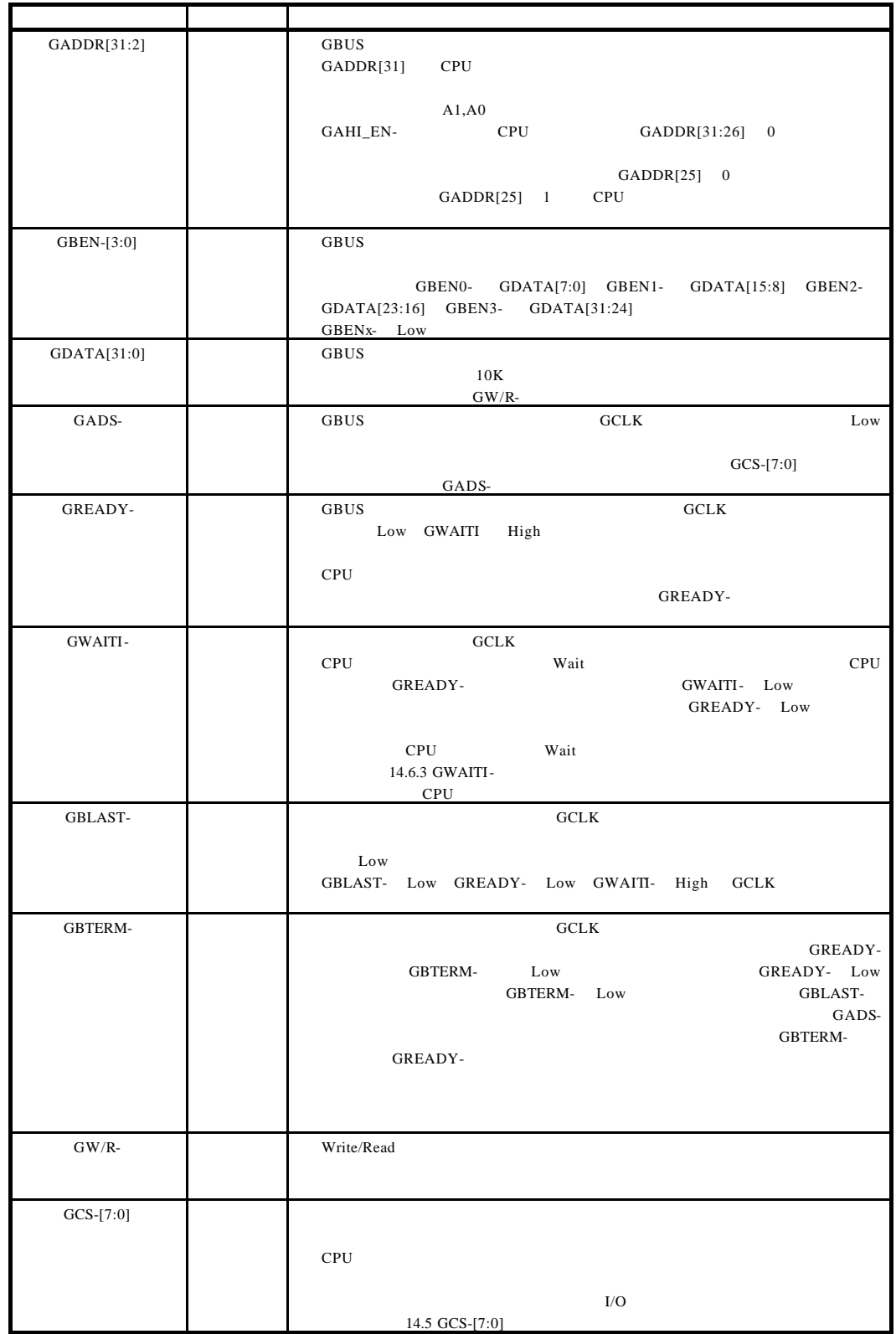

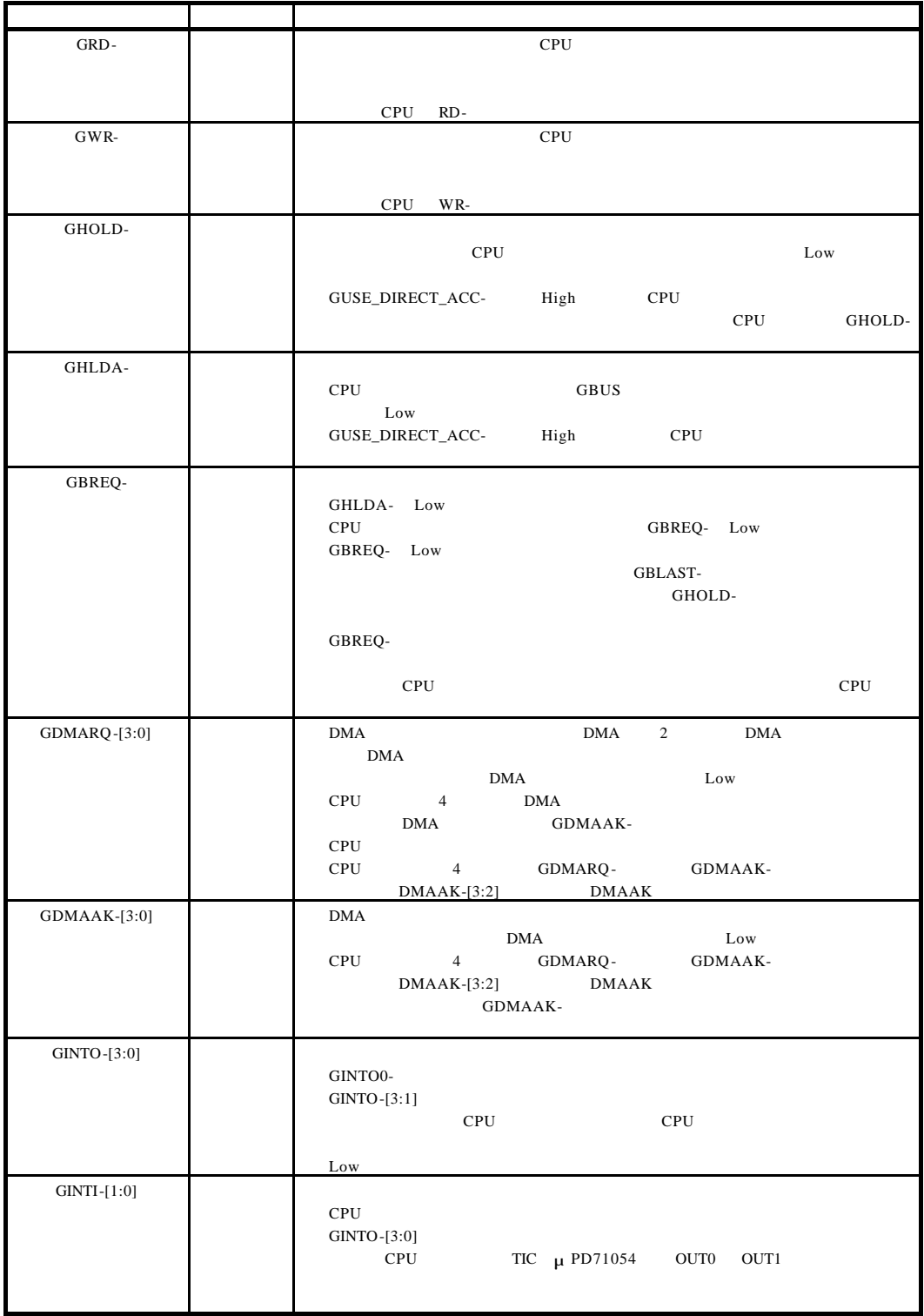

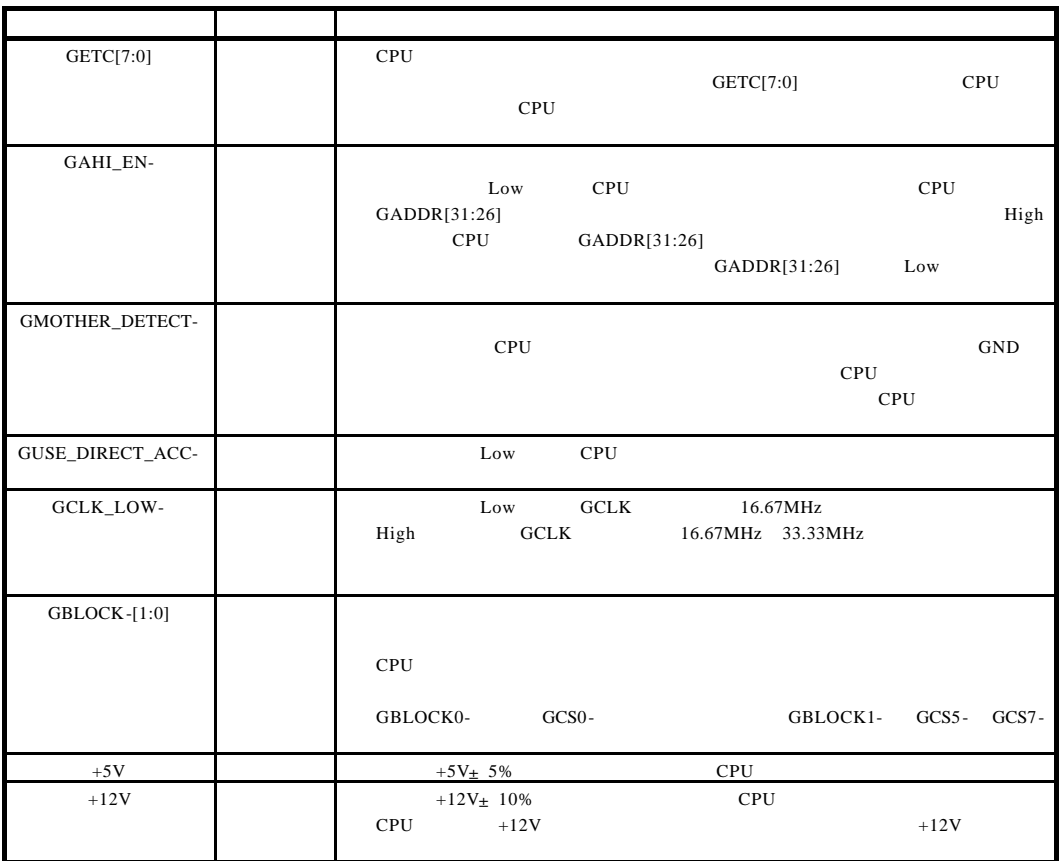

**14.3.** ピン配置

 $\text{GBUS}$  Reserve  $\text{N/C}$ 

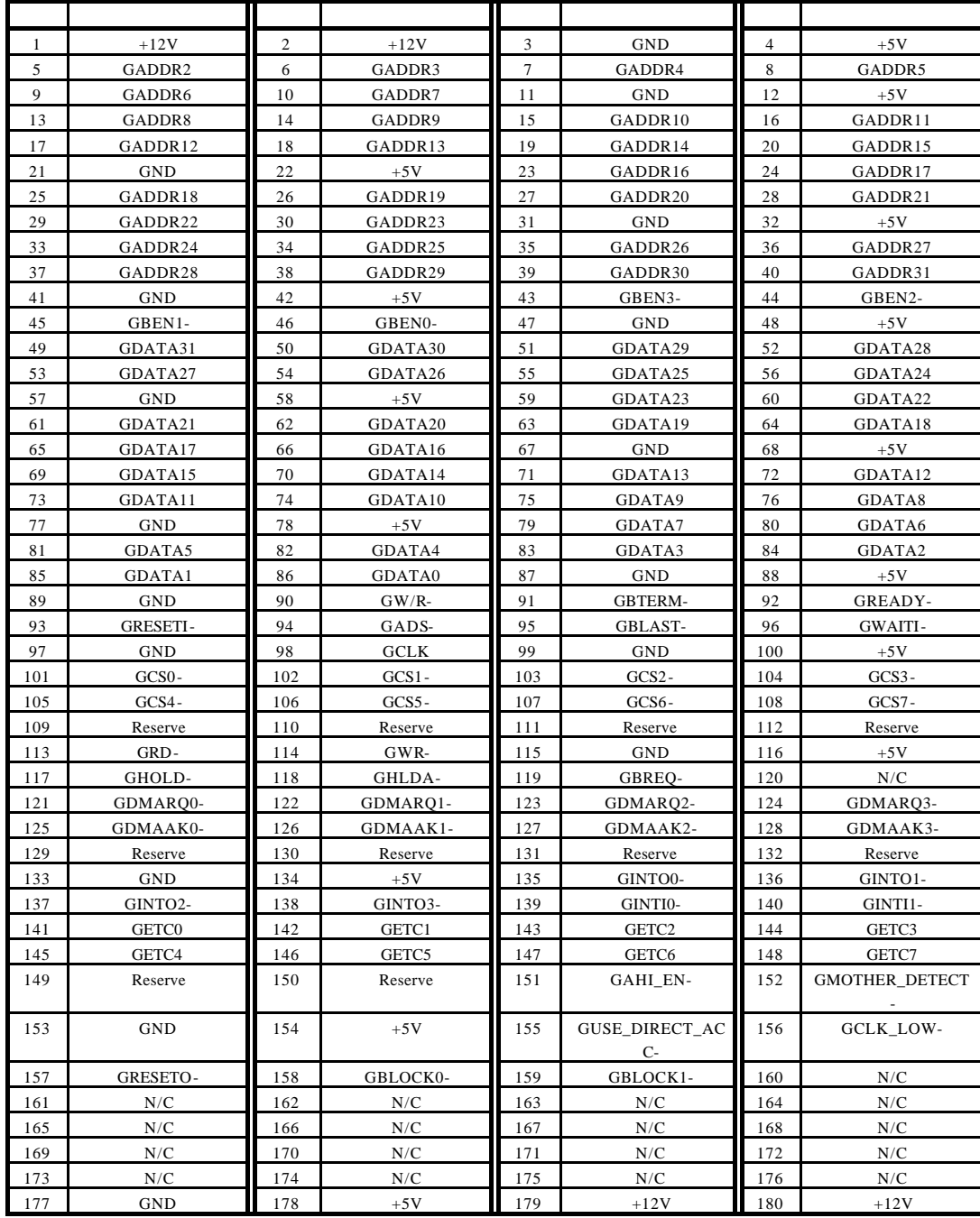

**14.4.** 

 $\mathsf{GBUS}}\hspace{0.04cm}$ 

 $\mathsf{CPU}$ 

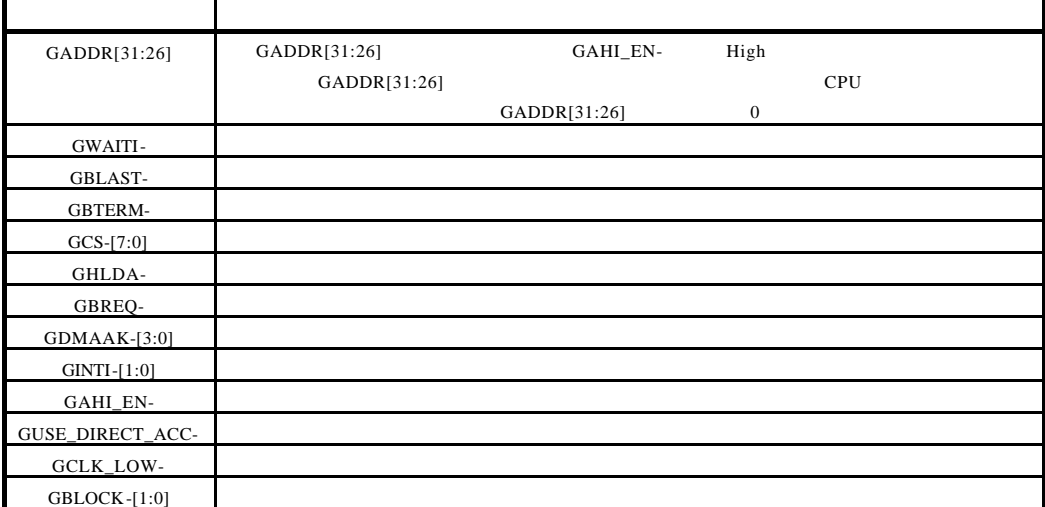

**14.5. GCS-[7:0]** 

GCS-[7:0]

クルによるアクセスが可能です。下表の推奨空間に I/O と記載されている空間は、CPU I/O  $1/\text{O}$ 

 $\mathsf{CPU}$ 

 $\mathsf{CPU}$ 

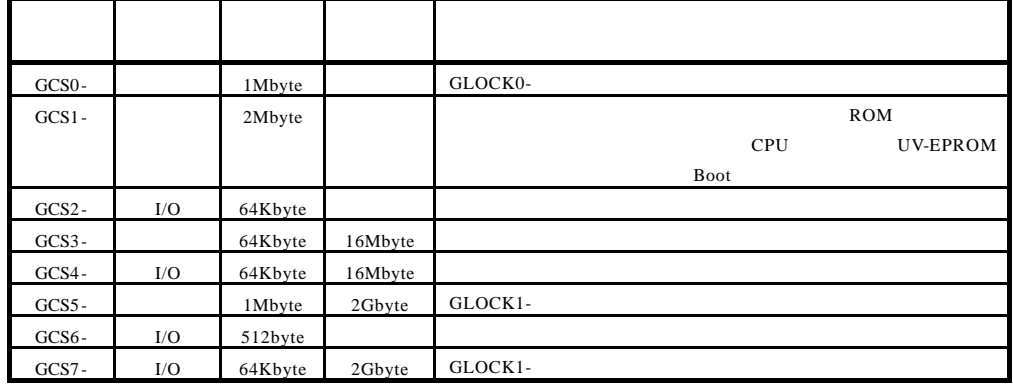

**14.6.** 

14.6.1.

GBWAITI- GBTERM-  $CPU$ 

GDMAAK- GWAITI-

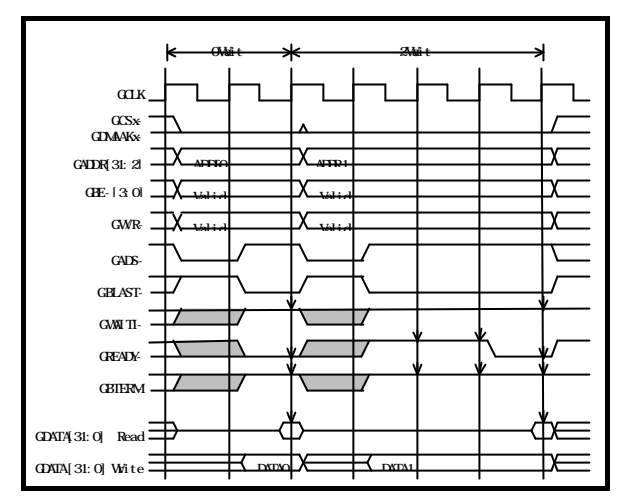

のシングル・サイクルの様子を下図に示します。マザー・ボードがバス・マスタの場合、GCSx-

14.6.2.

GBUS のスペックとしては、バースト・サイクル中のアドレスの順番は問いません。ただ

GBE-[3:0]

GBTERM-

14.6.4 GBTERM-

GBWAITI- GBTERM-  $\begin{array}{cc} \text{GBWAIT-} & \text{GHN-}\end{array}$ 

 ${\rm GCS}{\rm x}$ 

GDMAAK- GWAITI-

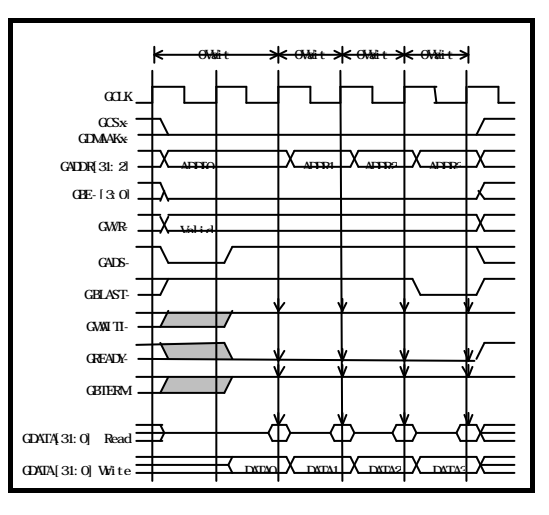

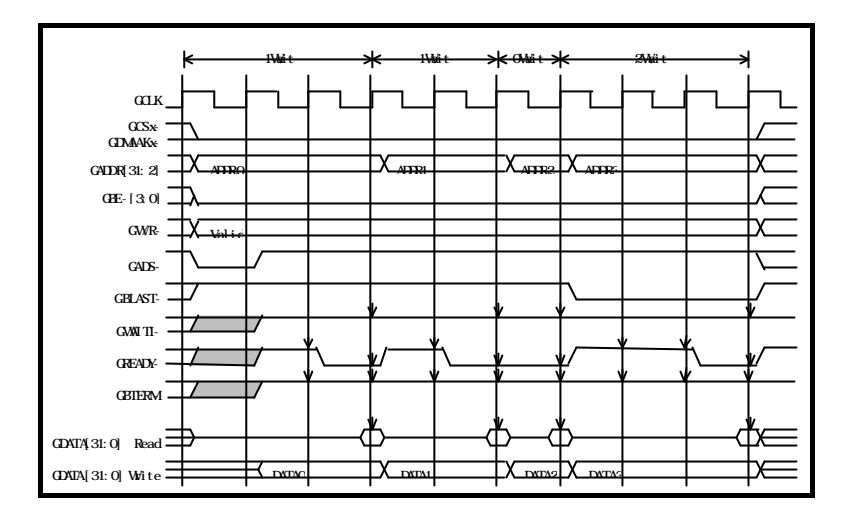

## **14.6.3. GWAITI-**

GBWAITI- CPU

GREADY-

## **GWAITI-GWAITI-**

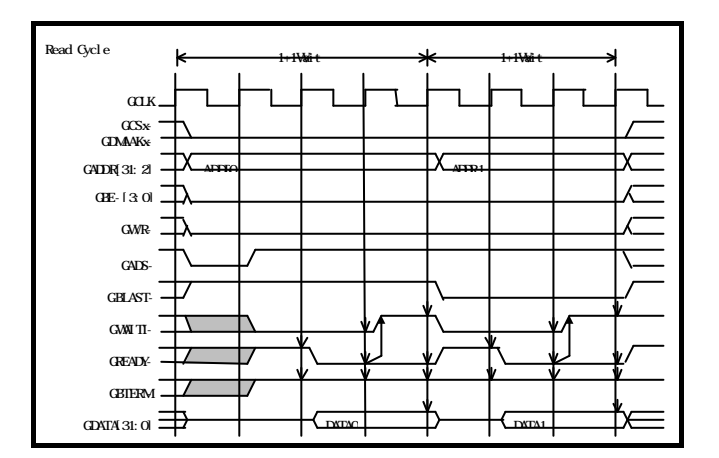

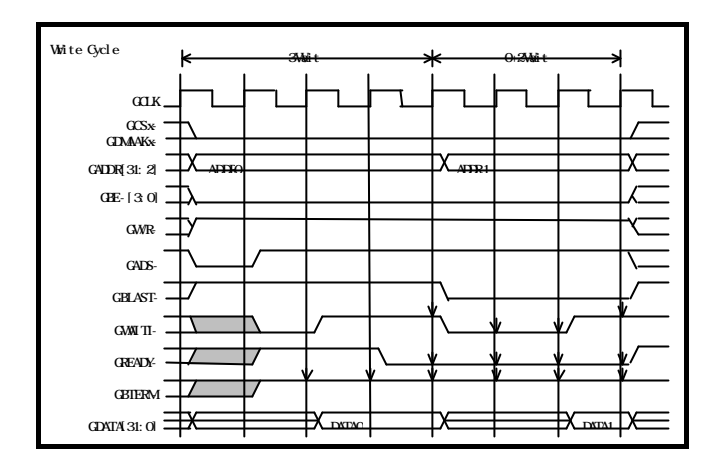

 $GADS-$ 

#### **14.6.4. GBTERM-**

GBTERM- GREADY-

GBTERM-

**GREADY-**

#### GBTERM-

GBTERM-

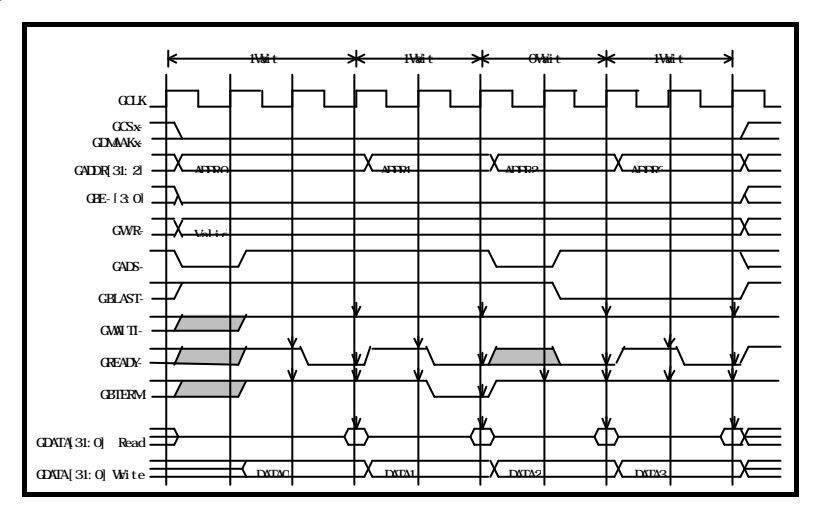

14.7.

14.7.1.

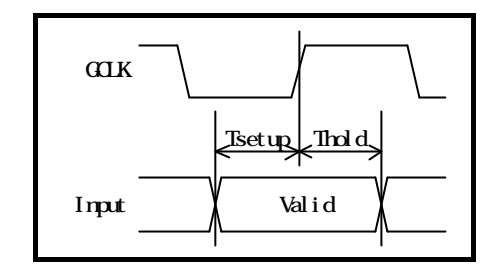

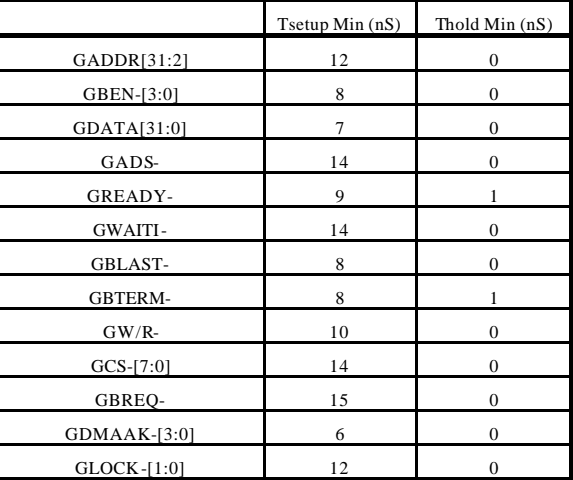

14.7.2.

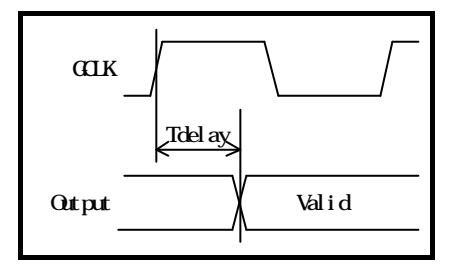

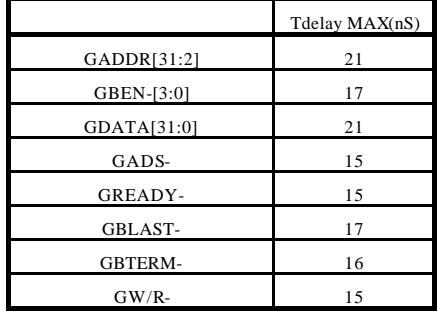

 $\mathsf{CPU}$ 

**- Memo -**

**RTE-VR5432-CB**  $M911MNL01$ 

*Midas lab*